**Муниципальное бюджетное учреждение дополнительного образования «Дворец детского творчества»**

Принята решением педагогического совета протокол от 30.08.2024 г. № 1

Утверждена приказом МБУДО «Дворец детского творчества» от 34.08.2024*г.* № 64 С.В. Мусский

**ДОПОЛНИТЕЛЬНАЯ ОБЩЕРАЗВИВАЮЩАЯ ПРОГРАММА технической направленности**

# **КОМПЬЮТЕР В ПРОФЕССИОНАЛЬНЫХ**

# **ВИДАХ ДЕЯТЕЛЬНОСТИ**

**Базовый уровень** Срок реализации – 3 года Возраст учащихся – 9-14 лет

Составитель:

Квашенникова Лариса Васильевна, педагог дополнительного образования

# **ОГЛАВЛЕНИЕ**

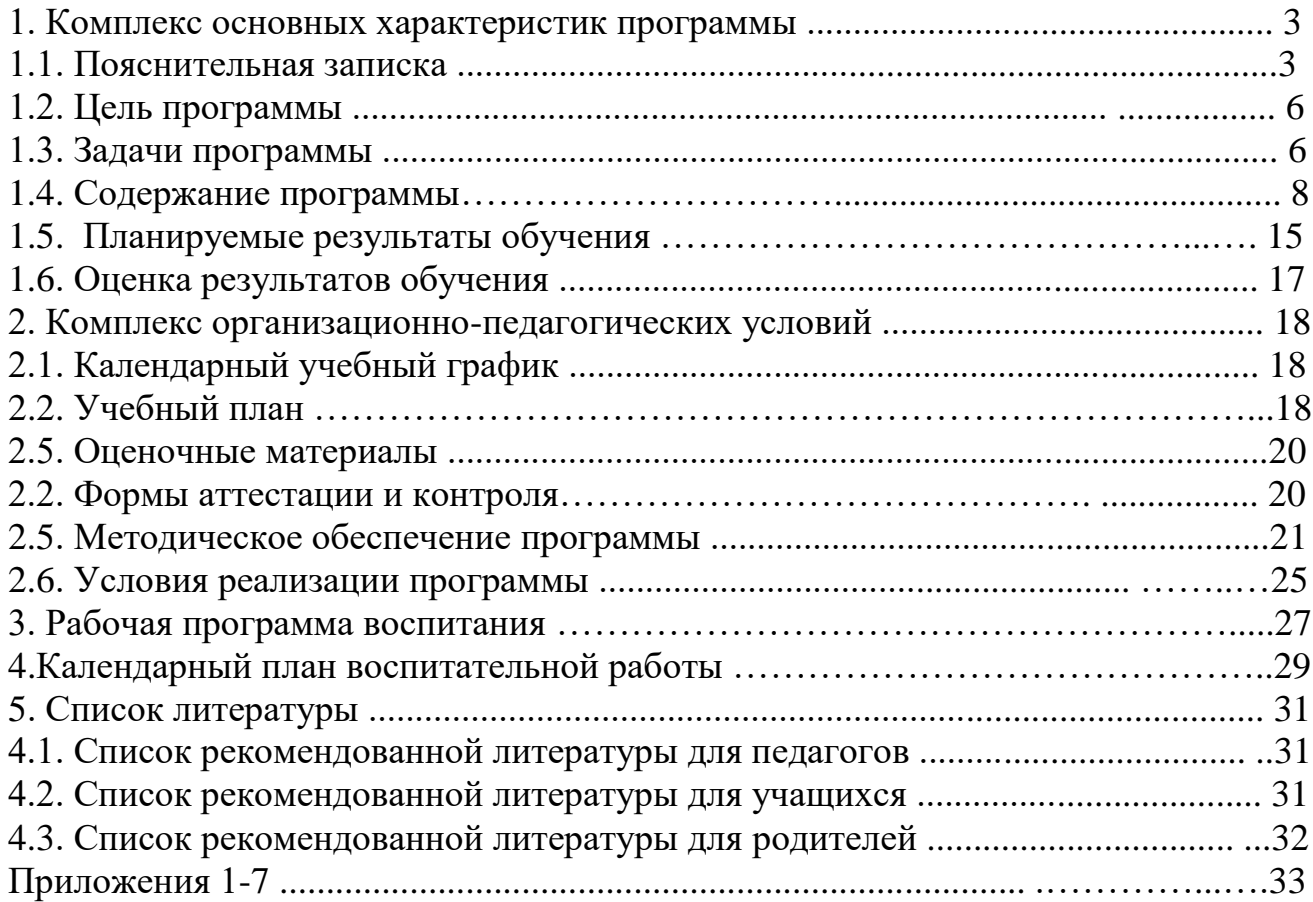

# **1. КОМПЛЕКС ОСНОВНЫХ ХАРАКТЕРИСТИК ПРОГРАММЫ**

# **1.1. ПОЯСНИТЕЛЬНАЯ ЗАПИСКА**

**Нормативно**-**правовая база.** Программа разработана в соответствии с нормативно-правовыми документами в сфере дополнительного образования.

Федеральный закон от 29.12.2012 г. № 273-ФЗ «Об образовании в Российской Федерации (ред. от 31.07.2020 г.).

Концепция развития дополнительного образования детей до 2030 года (распоряжение Правительства РФ от 31.03.2022 г. № 678-р).

Приказ Министерства просвещения Российской Федерации от 27.07 2022 № 629 «Об утверждении Порядка организации и осуществления образовательной деятельности по дополнительным общеобразовательным программам».

Приказ Министерства просвещения Российской Федерации от 03.09.2019 г. № 467 «Об утверждении Целевой модели развития региональных систем дополнительного образования детей».

Приказ Министерства образования и науки Курской области от 22.08.2024 г.  $\mathbb{N}_{2}$  1-1126 «О внедрении единых подходов и требований к проектированию, реализации и оценке эффективности дополнительных общеразвивающих программ».

Устав МБУДО «Дворец детского творчества» (приказ комитета образования г. Курска от 25.04.2014 г. № 280).

Положение о дополнительной общеразвивающей программе МБУДО «Дворец детского творчества» (приказ от 30.08.2024 г. № 645).

**Направленность программы.** Программа «Компьютер в профессиональных видах деятельности» имеет техническую направленность.

**Актуальность программы.** Освоение дополнительной образовательной программы «Компьютер в профессиональных видах деятельности» расширяет представления детей о жизни в современном высокоразвитом информационном обществе, о потенциальных возможностях компьютерной техники и информационных технологий в различных областях современной жизни; способствует первичной ориентации в различных видах профессиональной деятельности на основе работы с компьютером; раскрывает возможности дальнейшего образования с использованием современных информационных технологий обучения.

Учащиеся осваивают инструментальные компьютерные среды для работы с различной информацией, знакомятся с основами компьютерного дизайна и издательской деятельности, приобретают опыт компьютерного моделирования, изучают и применяют приемы администрирования компьютерных ресурсов и защиты информации. Освоение программы ориентирует детей и подростков в способах продуктивного применения ПК (персонального компьютера) в школьной, бытовой и досуговой практике, раскрывает возможности применения компьютерных средств и информационных ресурсов, способствует выявлению первичных профессиональных интересов и склонностей учащихся в области компьютерной техники и деятельности.

Программа позволяет компенсировать ряд пробелов в освоении компьютерных технологий в школьном курсе информатики, вносит вклад в

формирование информационного компонента общеучебных умений и навыков школьников. Программный материал включает в себя сведения из разных областей знаний, что способствует развитию системного, комплексного, связного мышления учащихся, расширяет кругозор, познавательные интересы и творческие способности детей и подростков.

Освоение программного материала способствует формированию умений и практических навыков в области ИКТ (информационно-коммуникационных технологий), показывает способы использования этих знаний в разных сферах учебной деятельности, приобщает к работе с разными источниками информации, учит анализу и обработке информационных материалов, способствует формированию и развитию ряда ключевых компетенций.

Образовательное пространство программы «Компьютер в профессиональных видах деятельности» формирует и расширяет учебнопознавательные, информационные, коммуникативные компетенции. В процессе освоения программы особое внимание уделяется личностному развитию и воспитанию, включающему морально-нравственные установки и смыслы, мыслительные и психосоматические способности, общекультурные представления.

При реализации программы применяется личностно ориентированный подход к освоению учащимися теории и практики учебного материала. Разноуровневый подход включает в себя диагностику стартовых возможностей учащихся, дифференцирование способов организации учебной деятельности (по степени самостоятельности, скорости выполнения заданий, характеру помощи в освоении учебного материала и др.), дифференцирование теоретического материала и практических заданий по уровню сложности в соответствии с выявленными возможностями и уровнем готовности учащихся к обучению.

**Отличительные особенности программы.** Учебный материал программы относится к базовому уровню.

Специфика программы состоит в инновационном характере содержания, в использовании прогрессивных педагогических технологий и методик организации учебно-воспитательного процесса. Учебные блоки не привязаны к конкретному программному обеспечению, его осуществляет педагог. Программа содержит элементы дистанционного обучения на основе обширного иллюстративного материала, различных дидактических материалов и тестов, разработанных педагогом. На всех этапах программы предполагается выполнение групповых и индивидуальных учебных проектов, реализуемых с помощью изучаемых компьютерных технологий.

В процессе обучения по программе развиваются важные личностные качества и социальные умения учащихся: любознательность, аккуратность, ответственность, дисциплинированность, тактичность и доброжелательность, дружелюбие и стремление к взаимопомощи, организованность, самостоятельность, увлеченность, толерантность, положительная мотивацию к учению и достижению успеха, основы гражданской самоидентичности.

Программа разработана на практико-ориентированной и деятельностной основе с учётом ТРКМ-технологии (технологии развития критического мышления), технологии сотрудничества, значимых аспектов продуктивной и проектной технологий.

Приобретение школьниками инвариантных фундаментальных знаний и умений в областях, связанных с ИКТ, способствует формированию адекватной самооценки и позитивного восприятия действительности, ориентирует на восприятие научного познания как части культуры человечества.

**Уровни программы, условия зачисления на каждый уровень.**  Программа «Компьютер в профессиональных видах деятельности» имеет базовый уровень.

На первый год обучения принимаются учащихся, прошедших обучение по программе «Занимательная алгоритмика и робототехника» или по смежным программам, а также показавших достаточный уровень подготовки, не имеющие противопоказаний по здоровью. Дополнительное зачисление на второй год обучения может осуществляться через результаты мониторинга предыдущего года обучения: необходимое наличие знаний и умений в области компьютерных технологий, степень предварительной подготовки, уровень проявления компетенций. Наличие способностей, уровень мотивации (высокий, достаточный), личностные качества выявляется через собеседование, опрос, анкетирование.

**Адресат программы.** Программа разработана для учащихся в возрасте от 9 до 14 лет.

Для учащихся младшего школьного возраста (9-10 лет) признаком возраста является переход в социальный статус школьника. В основе жизнедеятельности лежит учебная и игровая деятельность. Формируются учебная мотивация, основы самоконтроля и самооценки. Расширяется теоретическое мышление, анализирующее восприятие, смысловая память. Отмечается недостаточная мотивация учения. Появляется осознание переживаний и чувств, потребность в положительной оценке учебной деятельности.

Для учащихся подросткового возраста (11-14 лет) признаком возраста является ориентация поведения на общепринятые социальные нормы и ценности, усиленная потребность в общении со сверстниками при внешнем дистанцировании от взрослых, чувство взрослости, самооценка. Возраст характеризуется рефлексивным мышлением, интеллектуализацией восприятия, повышенной эмоциональностью, стремлением к достижению успеха, потребностью в одобрении и поощрении со стороны взрослых.

**Объём и срок освоения программы.** Программа «Компьютер в профессиональных видах деятельности» разработана на 3 года обучения.

Количество часов *на каждый год обучения* – 216 часов в год.

Объём курса обучения: 216 + 216 + 216 = 648 часов.

Программа «Компьютер в профессиональных видах деятельности» рассчитана на разновозрастные учебные группы, с постоянным составом

учащихся 9-14 лет. Группы формируются по возрастному признаку: 9-10 лет, 11- 12 лет, 13-14 лет.

Наполняемость учебных групп: первый год – 12-15 учащихся, второй год – 10-12 учащихся, третий год – 8-10 учащихся.

**Режим занятий.** Занятия проводятся 3 раза в неделю по 2 академических часа (всего 6 часов в неделю). В группах обучающихся до 10 лет продолжительность одного академического часа - 30 минут, перерыв между часами одного занятия – 10 минут. В группах обучающихся старше 10 лет продолжительность одного академического часа - 45 минут, перерыв между часами одного занятия – 10 минут.

**Форма обучения** – очная.

**Язык обучения –** русский.

**Форма организации образовательного процесса:** групповая**,** в группах с постоянным составом учащихся.

**Особенности организации образовательного процесса** – традиционная в рамках учреждения.

Программа адаптирована для реализации в условиях электронного обучения с применением дистанционных технологий обучения и включает работу на основе информационно-коммуникационной образовательной платформе «Сферум».

# **1.2. ЦЕЛЬ ПРОГРАММЫ**

**Цель:** творческое овладение специальными умениями и навыками при работе на компьютере, накопление опыта практической деятельности учащихся по созданию электронных продуктов, полезных для человека и общества.

# **1.3. ЗАДАЧИ ПРОГРАММЫ**

#### **Образовательно-предметные задачи:**

- знакомить с санитарными нормами и правилами безопасной эксплуатации компьютерной техники;

- знакомить с историей создания и развития компьютерной техники;

- знакомить с терминологией и классификацией персонального компьютера (ПК) и программного обеспечения (ПО);

- знакомить с основными и дополнительными устройствами ПК;

- знакомить с основами цифровой схемотехники;

- знакомить с основными программами (Word, Excel, PowerPoint, Access) и возможностями пакета MS Office;

- знакомить с популярными областями применения компьютерных средств и информационных ресурсов в профессиональной деятельности человека;

знакомить с основными понятиями робототехники и систем автоматизированного проектирования;

- знакомить с алгоритмизацией и программированием;

- знакомить с популярными информационными ресурсами для школьника;

- знакомить с этапами и требованиями к учебному проекту;

- знакомить с функциональными возможностями растровой, векторной и 3D графики;

- знакомить с понятием и возможностями компьютерного проектирования с 3D-визуализацией;

- знакомить с функциональными возможностями компьютерных технологий в профессиональной деятельности фотохудожника, дизайнера, издателя, секретаря, руководителя;

- знакомить с печатными объектами и технологией выпуска газеты;

- знакомить с приёмами и правилами создания мультимедиа презентаций;

- знакомить с основами HTML;

- знакомить с основами Web-дизайна;

- знакомить с видами и составом портфолио;

- знакомить с этическими и правовыми нормами работы с информацией;

- учить соблюдать санитарные нормы и правила безопасной эксплуатации компьютерной техники;

- учить применять на практике специальную терминологию и классификацию ПК и ПО;

- учить подключать и эксплуатировать устройства ввода, вывода информации, нестандартные и дополнительные устройства ПК;

- учить читать функциональные и принципиальные схемы цифровых устройств;

- учить создавать алгоритмы и писать код в среде программирования;

- учить настраивать интерфейс и работать в среде растрового редактора;

- учить настраивать интерфейс и работать в среде векторного редактора;

- учить создавать композитные изображения, выполнять фотомонтаж;

- учить создавать печатные продукты (открытки, буклеты, визитки, календари, бюллетени и др.);

- учить создавать дизайн-проекты помещений в 3D;

- учить создавать мультимедийные презентации;

- учить настраивать интерфейс и работать в программе MS Word;

- учить настраивать интерфейс и работать в программе MS Publisher;

- учить создавать публикации, включающие иллюстрации, таблицы, схемы;

- учить выполнять макетирование и компьютерную вёрстку газеты;

- учить представлять информацию различными способами (в виде чисел, текста, рисунка, таблицы, схемы), строить простейшие базы данных;

- учить сканировать и обрабатывать документы, выполнять компьютерный перевод текстов;

- учить участвовать в сетевом взаимодействии, осуществлять электронный документооборот;

- учить создавать и публично представлять творческие проекты с использованием мультимедийных презентаций и Web дизайна;

- учить создавать и представлять своё портфолио;

- учить соблюдать этические и правовые нормы работы с информацией;

**Компетентностные задачи:** 

- учить самостоятельному целеполаганию и организации своей деятельности;

- учить самостоятельному планированию своих действий, работе по плану, контролю своей деятельности;

- учить самостоятельному установлению причинно-следственных связей;

- поддерживать стремление к самообразованию через разные источники информации;

- учить поиску, выделению, структурированию нужной информации;

- учить самостоятельной переработке информации для создания нового продукта;

- поддерживать и направлять поисково-исследовательскую деятельность;

- учить формулированию и доказательному отстаиванию своего мнения;

- развивать адекватное восприятие позиций друга, собеседника, партнёра;

- учить способности к согласованию своих интересов и взглядов с мнением других людей в совместной деятельности;

- учить продуктивной групповой работе, коллективной творческой деятельности;

- развивать и поддерживать бесконфликтное взаимодействие в коллективе.

#### **Личностные задачи:**

- поддерживать и углублять интерес к науке и технике;

- развивать мыслительные способности (анализ, синтез, сравнение, сопоставление, классификация);

- развивать внимание, память, восприятие, наблюдательность;

- развивать и поддерживать познавательную активность и инициативность;

- развивать самостоятельность, целеустремлённость;

- воспитывать аккуратность, скромность, открытость;

- воспитывать дружелюбность, доброжелательность, стремление помогать другим;

- воспитывать культуру поведения на занятиях, в коллективе, в быту;

- воспитывать художественно-эстетический вкус;

- воспитывать позитивное восприятие окружающего мира;

- воспитывать основы культурной самоидентичности;

- воспитывать ценностные ориентиры и положительные социальные установки.

#### **1.4. Содержание программы Первый год обучения**

**1. Введение в программу. Техника безопасности при работе на компьютере**

*Формы работы на занятии:* беседа, опрос, мини-лекция, практическая работа.

*Теория.* План работы детского объединения на год. Санитарные нормы и правила эксплуатации персонального компьютера. Правила поведения в

компьютерном классе. Инструктаж по технике безопасности (ТБ). Содержание и понятие ИКТ компетентности. Входная диагностика (собеседование).

*Практическая работа.* Практическая работа на ПК.

Входная диагностика ИКТ компетентности учащихся (практика).

*Валеологический комплекс упражнений* (Приложение 6).

*Беседа «Компьютер – это не игрушка»*

*Оборудование и оснащение.* ПК учащихся, ПК педагога с выходом в интернет, демонстрационное оборудование.

# **2. Устройство и эксплуатация ПК**

*Формы работы на занятяхи:* беседа, опрос, мини-лекция, практическая работа.

*Теория.* История создания и тенденции развития компьютеров. Классификация и терминология. Конструктивные особенности и требования к эксплуатации современных компьютеров. Основные и дополнительные устройства компьютера, их взаимодействие. Нестандартные устройства. Основные понятия цифровой схемотехники. Арифметико-логические основы компьютера. Системы счисления. Булева алгебра. Логические элементы. Программное управление компьютером (ПУ). Классификация программного обеспечения персонального компьютера (ПО). Лицензионные программы и свободное программное обеспечение. Системное программное обеспечение. Прикладное программное обеспечение. Состав пакета и возможности MS Office.

*Практическая работа.* Организация работы на компьютере. Работа с файлами и папками. Подключение и эксплуатация устройств ввода, устройств вывода информации. Подключение и эксплуатация дополнительных и нестандартных компьютерных устройств. Построение и чтение функциональных и принципиальных электрических схем. Подготовка текстовых документов в MS Word, редактирование и форматирование. Создание рисунков в MS Paint. Создание линейной презентации в Power Point. Построение электронных таблиц и баз данных.

## *Валеологический комплекс упражнений.*

*Беседа «Информатика в датах и лицах».* 

*Оборудование и оснащение.* ПК учащихся, ПК педагога с выходом в интернет, демонстрационное оборудование, МФУ.

**3***.* **Применение компьютерных средств и информационных ресурсов в учебной и профессиональной деятельности**

*Формы работы на занятиях:* беседа, опрос, мини-лекция, практическая работа.

*Теория.* Виды профессиональной информационной деятельности человека. Технические средства и компьютерные технологии для работы с информационными ресурсами в различных отраслях экономики. Автоматизированные рабочие места (АРМ) специалиста. Робототехника и системы автоматизированного проектирования (САПР). Алгоритмы. Языки и системы программирования. Учебные графические исполнители. Компьютерный эксперимент и моделирование. Конфигурация ПК по целям применения.

Компьютер в жизни школьника. Информационные ресурсы компьютерных сетей. Цифровые образовательные ресурсы. Дистанционное обучение.

*Практическая работа.* Исследование состава аппаратных и программных средств, составляющих конфигурацию компьютера. Программирование в среде учебных графических исполнителей. Проектирование в программной среде Scratch. Построение моделей с использованием робототехнических наборов. Компьютерное тестирование. Освоение приёмов работы в интерактивном режиме в форме дистанционного обучения.

#### *Валеологический комплекс упражнений.*

#### *Беседа «Цифровые технологии изменяют мир»*.

*Оборудование и оснащение.* ПК учащихся, ПК педагога с выходом в интернет, демонстрационное оборудование, робототехнические наборы.

#### **4. Учебный проект с использованием ИКТ**

*Формы работы на занятиях:* беседа, опрос, мини-лекция, практическая работа.

*Теория.* Теоретические основы проектной деятельности. Типы проектов. Целеполагание и выбор темы проекта. Продукты проектной деятельности. Этапы выполнения учебного проекта. Взаимодействие руководителя и участников проекта. Критерии оценки учебного проекта. Оформление результатов. Публичная защита проекта.

*Практическая работа.* Выполнение и защита творческих работ по выбору учащихся. Выполнение учебных проектов.

#### *Валеологический комплекс упражнений.*

#### *Беседа «Час интересных открытий»*.

*Оборудование.* ПК учащихся, ПК педагога с выходом в интернет, демонстрационное оборудование.

## *5.* **Промежуточная аттестация.**

*Формы работы на занятиях:* опрос, самостоятельная работа, защита проекта.

*Теория.* Выявление теоретических знаний по темам: «Устройство и эксплуатация ПК», «Применение компьютерных средств и информационных ресурсов в учебной и профессиональной деятельности».

*Практическая работа.* Представление и защита проектов. Тестирование.

## *Валеологический комплекс упражнений.*

*Оборудование и оснащение.* ПК учащихся, ПК педагога с выходом в интернет, демонстрационное оборудование.

# **6. Повторение**

*Формы работы на занятиях:* опрос, практическая работа.

*Теория.* Повторение основного теоретического материала. Подведение итогов освоения учебного курса.

*Практическая работа.* Закрепление практических умений. Викторины, интеллектуальные игры, компьютерный турнир.

*Валеологический комплекс упражнений.*

*Оборудование и оснащение.* ПК учащихся, ПК педагога с выходом в интернет, демонстрационное оборудование.

#### **Второй год обучения**

**1. Введение в программу. Техника безопасности при работе на компьютере**

*Формы работы на занятии:* опрос, мини-лекция, практическая работа.

*Теория.* План работы детского объединения на год. Санитарные нормы и правила эксплуатации персонального компьютера (ПК). Правила поведения в компьютерном классе. Инструктаж по технике безопасности (ТБ).

Входная диагностика (теория).

*Практическая работа.* Основные приёмы травмо-, пожаро- и электробезопасной работы с компьютерной техникой. Диагностика усвоения материала первого года обучения (практика).

*Круглый стол.* Обмен информацией, обсуждение новостей, изобретений в области науки и техники.

*Валеологический комплекс упражнений* (Приложение 6).

*Оборудование и оснащение.* ПК учащихся, ПК педагога с выходом в интернет, демонстрационное оборудование.

**2. Компьютерная графика и дизайн**

*Формы работы на занятиях:* беседа, опрос, мини-лекция, практическая работа, мини-проект.

*Теория.* Понятие и виды дизайна. Графический дизайн. Промышленный дизайн. Дизайн среды. Направления дизайна, связанные с внешним обликом человека, его имиджем. Виды компьютерной графики, области применения. Основы растровой графики. Основы векторной графики. Основы 3D графики. Композитные изображения. Фотомонтаж. Компьютерная обработка фотоматериалов. Технология восстановления фотографий. Программы для создания архитектурных проектов. Дизайн интерьера и просмотр в 3D. Видеоредакторы. Видеомонтаж.

*Практическая работа.* Создание и печать композитных изображений. Создание фотомонтажа с собственным фото. Подготовка и печать коллажей, открыток, плакатов. Работа в программе Paint 3D. Проектирование помещений и просмотр в программе Sweet Home 3D. Создание видео.

*Творческие мини-проекты по тематике раздела.*

*Валеологический комплекс упражнений.*

*Беседа «XXI век – век изображений».*

*Оборудование и оснащение.* ПК учащихся, ПК педагога с выходом в интернет, демонстрационное оборудование, МФУ.

**3. Компьютер в издательской деятельности**

*Формы работы на занятиях:* беседа, опрос, мини-лекция, практическая работа, мини-проект.

*Теория.* Виды печатной продукции. Требования к дизайну печатной продукции. Текстовые процессоры. Настольные издательские системы. Иллюстрации в публикациях. Схемы в публикациях. Схемы отношений. Схемы, отражающие расположение и соединение предметов. Схемы, отражающие происходящие изменения, порядок действий. Таблицы в публикациях. Инфографика. Социальные сети и сетевые информационные ресурсы.

*Практическая работа.* Настройка программы Microsoft Office Word. Создание публикаций, включающих иллюстрации, таблицы в MS Word. Настройка программы Microsoft Office Publisher. Создание публикаций, включающих иллюстрации, таблицы в MS Publisher. Подготовка и печать визиток, календарей, буклетов, бюллетеней. Подготовка и печать открыток, плакатов. Работа в сети Интернет.

*Творческие мини-проекты по тематике раздела. Валеологический комплекс упражнений.*

*Беседа «Зачем нужна визуализация текстовой информации».*

*Оборудование и оснащение.* ПК учащихся, ПК педагога с выходом в интернет, демонстрационное оборудование, МФУ.

# **4. Компьютерный выпуск газеты**

*Формы работы на занятиях:* беседа, опрос, мини-лекция, практическая работа, проект.

*Теория.* Печатные объекты газеты: текст, символ, абзац, таблица, фото. Компьютерная вёрстка. Макетирование. Колонки. Выпуск и периодичность издания.

*Практическая работа.* Отбор фактического материала. Создание макета будущего издания. Подготовка материала для издания (набор, редактирование, форматирование объектов).

*Проект «Газета творческого объединения»*

*Творческие проекты по тематике раздела.*

*Валеологический комплекс упражнений.*

*Оборудование.* ПК учащихся, ПК педагога с выходом в интернет, демонстрационное оборудование, МФУ.

# **5. Промежуточная аттестация**

*Формы работы на занятиях:* опрос, тестирование, самостоятельная работа, защита проекта.

*Теория.* Выявление теоретических знаний по темам: «Компьютерная графика и дизайн», «Компьютер в издательской деятельности».

*Практическая работа.* Представление и защита творческих проектов.

## *Валеологический комплекс упражнений.*

*Оборудование и оснащение.* ПК учащихся, ПК педагога с выходом в интернет, демонстрационное оборудование.

## **6. Повторение**

*Формы работы на занятиях:* беседа, опрос, практическая работа.

*Теория.* Повторение основного теоретического материала. Закрепление практических умений. Подведение итогов освоения учебного курса программы второго года обучения.

*Практическая работа***.** Викторины, интеллектуальные игры, конкурсы по изученным темам.

#### *Валеологический комплекс упражнений.*

*Оборудование и оснащение.* ПК учащихся, ПК педагога с выходом в интернет, демонстрационное оборудование.

# **Третий год обучения**

# **1. Введение в программу третьего года обучения. Техника безопасности при работе на компьютере**

*Формы работы на занятии:*беседа, опрос, мини-лекция, практическая работа.

*Теория.* План работы детского объединения на год. Санитарные нормы и правила эксплуатации персонального компьютера (ПК). Правила поведения в компьютерном классе. Инструктаж по технике безопасности (ТБ).

Входная диагностика (теория).

*Практическая работа.* Основные приёмы травмо-, пожаро- и электробезопасной работы с компьютерной техникой. Диагностика усвоения материала второго года обучения (практика).

#### *Валеологический комплекс упражнений.*

#### *Беседа «Кибербезопасность».*

*Оборудование и оснащение.* ПК учащихся, ПК педагога с выходом в интернет, демонстрационное оборудование.

## **2. Компьютерное делопроизводство и офисные технологии**

*Формы работы на занятиях:* беседа, опрос, мини-лекция, практическая работа.

*Теория.* Виды документов. Организационно-распорядительные документы. Информационно-справочные документы. Сканирование и распознавание текстовых документов. Системы автоматизированного перевода текстов. Сетевое взаимодействие. Телеконференция. Электронный документооборот. Электронная подпись.

*Практическая работа.* Сканирование и обработка документов. Подготовка и печать документов. Перевод текстов**.** Организация сетевого взаимодействия и электронного документооборота.

# *Валеологический комплекс упражнений.*

## *Беседа «Сетевой этикет».*

*Оборудование.* ПК учащихся, ПК педагога с выходом в интернет, демонстрационное оборудование, МФУ.

# **3. Мультимедиа и Web дизайн.**

*Формы работы на занятиях:* беседа, опрос, мини-лекция, практическая работа, проект.

*Теория.* Понятие мультимедиа. Мультимедийные возможности компьютера. Компьютерная презентация в программе Power Point. Дизайн слайда. Анимация объектов. Вставка звука и видео в презентацию. Виды сайтов, их назначение. Язык разметки гипертекста. Тэги HTML. Редакторы сайтов. Основы Web дизайна.

*Практическая работа.* Подготовка мультимедиа презентации. Создание сайта, используя HTML-код. Создание сайта, используя редакторы сайтов. Передача изображения, подготовленного в графическом редакторе в программу Power Point и Web.

*Творческие проекты.*

*Валеологический комплекс упражнений.*

*Беседа «Авторское право в интернете».*

*Оборудование и оснащение.* ПК учащихся, ПК педагога с выходом в интернет, демонстрационное оборудование.

#### **4. Портфолио для успешной карьеры.**

*Формы работы на занятиях:* беседа, опрос, мини-лекция, практическая работа, проект.

*Теория.* Состав и назначение портфолио. Портфолио учащегося. Выбор дальнейшего профиля обучения и профессиональной деятельности.

*Практическая работа.* Подготовка электронного портфолио. Подготовка Web портфолио.

#### *Проект «Портфолио выпускника»*

*Валеологический комплекс упражнений.*

*Оборудование и оснащение.* ПК учащихся, ПК педагога с выходом в интернет, демонстрационное оборудование.

#### **5. Промежуточная аттестация**

*Формы работы на занятиях:* опрос, тестирование, самостоятельная работа, защита проекта.

*Теория.* Выявление теоретических знаний по темам: «Компьютерное делопроизводство и офисные технологии», «Мультимедиа и Web дизайн».

*Практическая работа.* Представление портфолио. Защита проектов.

*Оборудование и оснащение.* ПК учащихся, ПК педагога с выходом в интернет, демонстрационное оборудование.

#### **6. Повторение**

*Формы работы на занятиях:* опрос, практическая работа.

*Теория.* Подведение итогов работы за третий год обучения.

*Практическая работа***.** Викторины, интеллектуальные игры, конкурсы по изученным темам.

#### *Валеологический комплекс упражнений.*

*Оборудование и оснащение.* ПК учащихся, ПК педагога с выходом в интернет, демонстрационное оборудование.

#### 1.5. ПЛАНИРУЕМЫЕ РЕЗУЛЬТАТЫ ОБУЧЕНИЯ

#### Образовательно-предметные результаты

Учашиеся будут знать:

- санитарные нормы и правила безопасной эксплуатации компьютерной техники:

- основные этапы создания и развития компьютерной техники;

- специальную терминологию и классификацию персонального компьютера (ПК) и программного обеспечения (ПО);

- основы цифровой схемотехники:

- перечень и базовые характеристики основных и дополнительных устройств ПК;

основные принципы работы устройств ввода, устройств вывода информации;

- основные понятия цифровой схемотехники;

состав и основные возможности пакета MS Office (Word, Excel, PowerPoint, Access);

области популярные применения компьютерных средств  $\mathbf{M}$ информационных ресурсов в профессиональной деятельности человека;

- начальные понятия робототехники и САПР;

- базовые понятия алгоритмизации и программирования;

- популярные информационные ресурсы для школьника;

- этапы и требования к учебному проекту;

- функциональные возможности растровой, векторной, 3D графики;

возможности компьютерного проектирования  $3D$ понятие  $\overline{M}$  $\mathbf{c}$ визуализацией;

функциональные возможности компьютерных технологий  $\overline{B}$ профессиональной деятельности фотохудожника, дизайнера, издателя, секретаря, руководителя:

- печатные объекты газеты;

- приёмы и правила создания мультимедиа презентаций;

- основы HTML;

- основы Web-дизайна;

- состав и виды портфолио;

- этические и правовые нормы работы с информацией.

Учащиеся будут уметь:

- соблюдать санитарные нормы и правила безопасной эксплуатации компьютерной техники;

- применять на практике специальную терминологию и классификацию ПК и ПО:

- подключать и эксплуатировать устройства ввода, устройства вывода информации, нестандартные и дополнительные устройства ПК;

- читать функциональные и принципиальные схемы цифровых устройств;

- создавать алгоритмы и писать код в среде программирования;

- настраивать интерфейс и работать в среде растрового редактора;

- настраивать интерфейс и работать в среде векторного редактора;

- создавать и печатать композитные изображения, фотомонтаж;

- создавать печатные продукты (открытки, буклеты, визитки, календари и

др.);

- создавать дизайн-проекты помещений в 3D;

- создавать мультимедийные презентации;

- настраивать интерфейс и работать в программе MS Word;

- настраивать интерфейс и работать в программе MS Publisher;

- создавать публикации, включающие иллюстрации, таблицы, схемы;

- выполнять макетирование и компьютерную вёрстку газеты;

- представлять информацию различными способами (в виде чисел, текста, рисунка, таблицы, схемы), строить простейшие базы данных;

- сканировать и обрабатывать документы, выполнять компьютерный перевод текстов;

- участвовать в сетевом взаимодействии, осуществлять электронный документооборот;

- создавать и публично представлять творческие проекты с использованием мультимедийных презентаций и Web дизайна;

- создавать и представлять своё портфолио;

- соблюдать этические и правовые нормы работы с информацией.

#### **Компетентностные результаты.**

*Учащиеся приобретут следующие компетенции:*

- самостоятельное целеполагание и организация своей деятельности;

- самостоятельное планирование своих действий, работа по плану, контроль своей деятельности;

- самостоятельное установление причинно-следственных связей;

- стремление к самообразованию через разные источники информации;

- поиск, выделение, структурирование нужной информации;

- самостоятельная переработка информации для создания нового продукта;

- поисково-исследовательская деятельность;

- формулирование и доказательное отстаивание своего мнения;

- адекватное восприятие позиций друга, собеседника, партнёра;

- согласование своих интересов и взглядов с мнением других людей в совместной деятельности;

- продуктивная групповая работа, коллективная творческая деятельность;

- бесконфликтное взаимодействие в коллективе.

# **Личностные результаты**

*Учащимися будут проявлены:*

- интерес к науке и технике;

- мыслительные способности (анализ, синтез, сравнение, сопоставление, классификация);

- внимание, память, восприятие, наблюдательность;

- познавательную активность и инициативность;

- самостоятельность, целеустремлённость;

- аккуратность, скромность, открытость;

- дружелюбность, доброжелательность, стремление помогать другим;
- культура поведения на занятиях, в коллективе, в быту;
- художественно-эстетический вкус;
- позитивное восприятие окружающего мира;
- основы культурной самоидентичности;
- ценностные ориентиры и положительные социальные установки.

# **1.6. ОЦЕНКА РЕЗУЛЬТАТОВ ОБУЧЕНИЯ**

Для оценки результатов обучения применяется комплексный мониторинг (Приложение 2, Приложение 3) и промежуточная диагностика (Приложение 4) в конце каждого полугодия.

Комплексный педагогический мониторинг включает в себя: мониторинг результатов обучения по программе (теоретическая подготовка, практическая подготовка); мониторинг уровня проявления компетенций, мониторинг уровня проявления личностных качеств, сводную карту педагогического мониторинга.

Результатом обучения является участие не менее 50% учащихся по программе в муниципальных, региональных, всероссийских и международных конкурсных мероприятиях (после 1 года обучения по программе), включенных в региональный (утвержденный приказом Министерства образования и науки Курской области) и/или федеральный (утвержденный приказом Министерства просвещения Российской Федерации) перечень олимпиад и иных интеллектуальных и/или творческих конкурсов, мероприятий, которые направлены на развитие интеллектуальных и творческих способностей, обеспечивающее включение в число победителей и призеров муниципальных, региональных, всероссийских и международных конкурсных мероприятий не менее 20% учащихся.

# **2. КОМПЛЕКС ОРГАНИЗАЦИОННО-ПЕДАГОГИЧЕСКИХ УСЛОВИЙ**

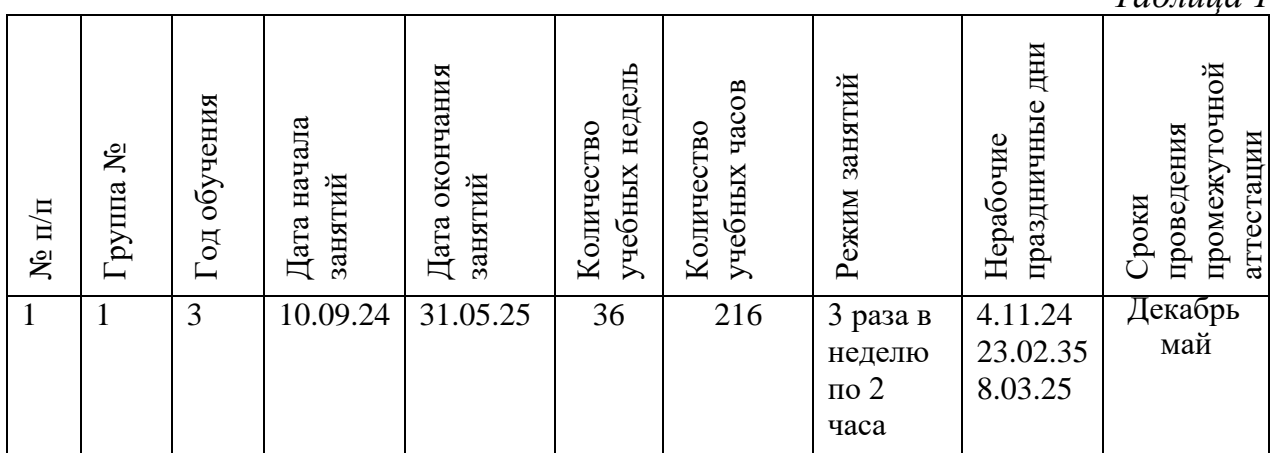

# **2.1. Календарный учебный график**

*Таблица 1*

Календарный учебный график является составной частью программы, которая определяет количество учебных недель и количество учебных дней, праздничные и нерабочие дни, даты и окончания учебных периодов/этапов, количество учебных недель, сроки проведения промежуточных аттестаций. Составляется график для каждой учебной группы на текущий учебный год.

# **2.2. УЧЕБНЫЙ ПЛАН**

#### Первый год обучения

*Таблица 2*

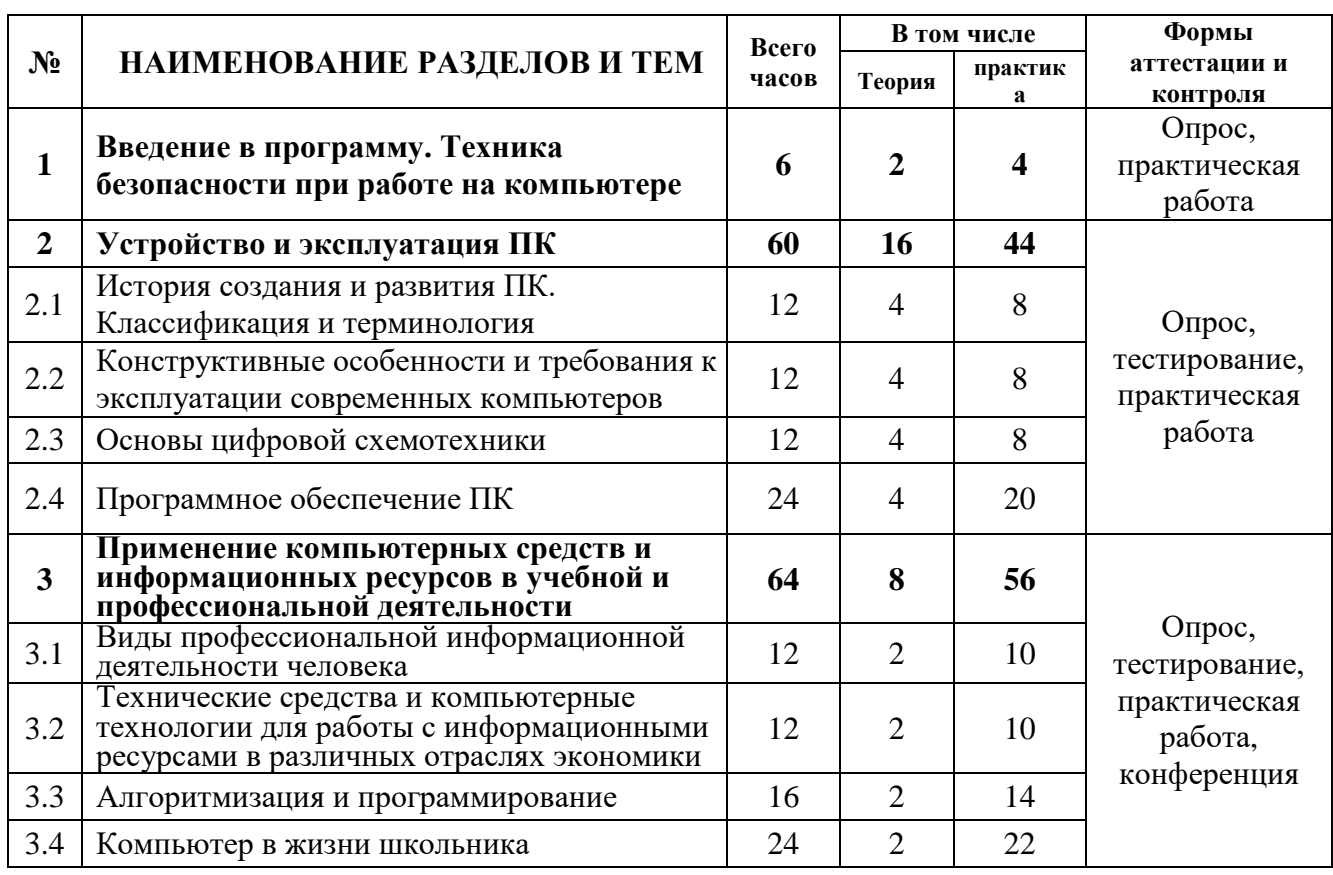

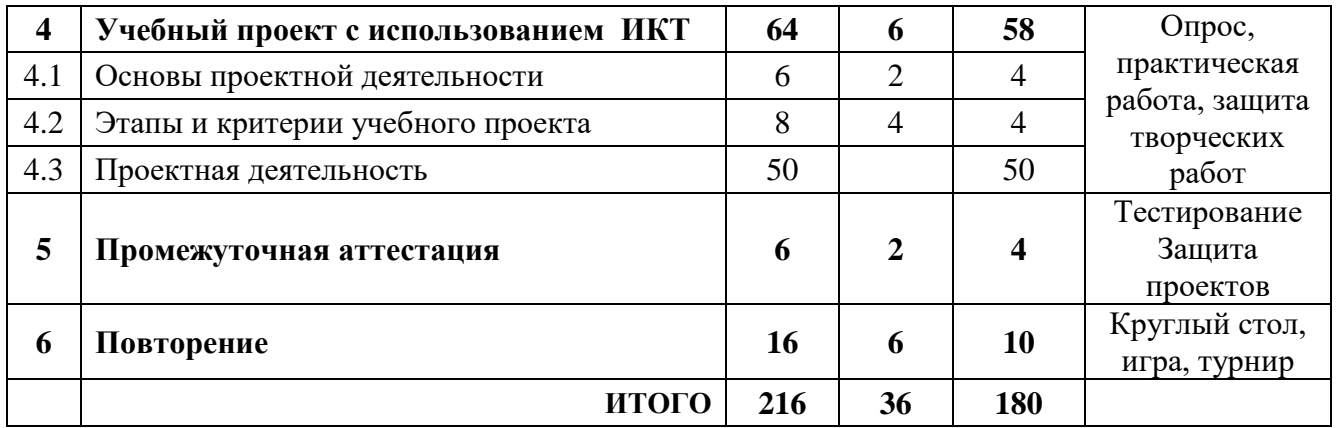

# Второй год обучения

# *Таблица 3*

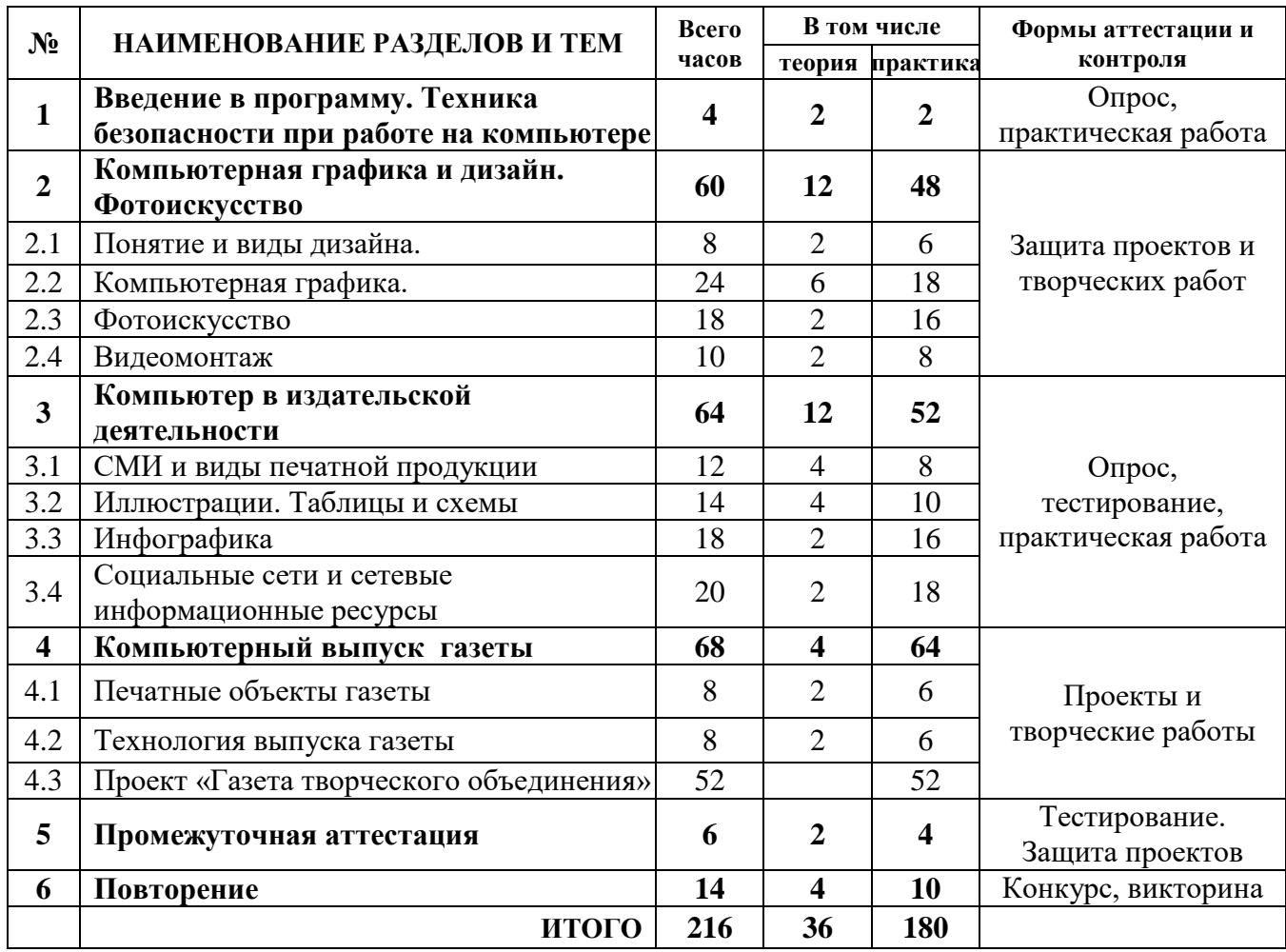

## Третий год обучения

*Таблица 4*

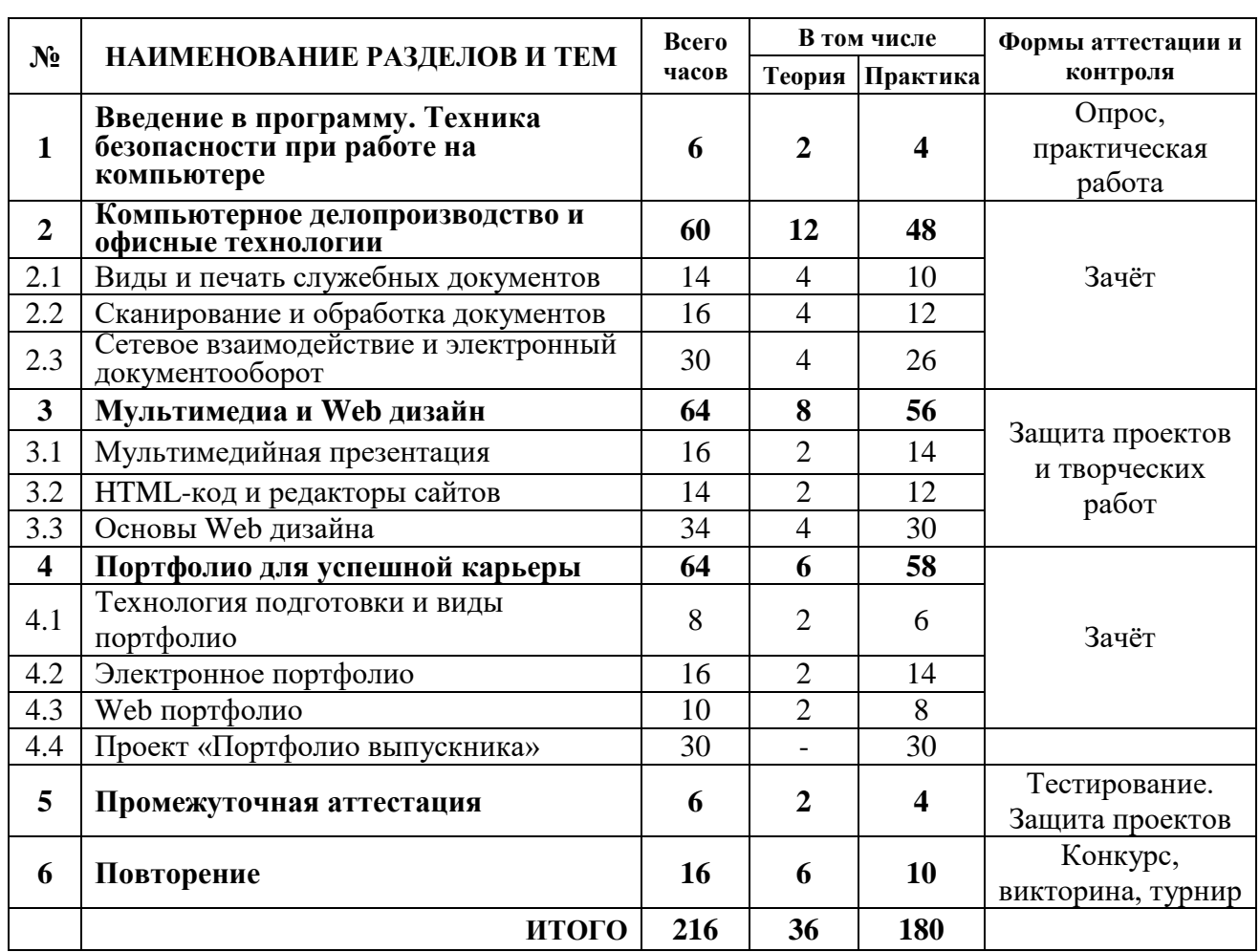

#### **2.3. Оценочные материалы**

Комплекс оценочных контрольно-измерительных материалов включает в себя перечень вопросов к каждому изученному разделу для проверки теоретических знаний и освоенной терминологии, перечень упражнений и заданий для самостоятельных тематических работ с указанием соответствующих разделов. Все указанные материалы используются при проведении промежуточной диагностики (Приложение 2).

## **2.4. Формы аттестации и контроля**

*Формы промежуточной аттестации:* опрос, практическая работа, выставка, конкурс.

Аттестация первого года обучения проводится дважды: в конце первого полугодия, в конце второго полугодия. Аттестация второго и третьего года обучения проводится трижды: в начале учебного года, в конце первого полугодия, в конце второго полугодия.

*Виды контроля:* входной (на начало года), текущий (на каждом занятии),

промежуточный (по завершении раздела), итоговый (в конце каждого полугодия, в конце учебного года).

*Формы отслеживания, фиксации, предъявления, демонстрации образовательных результатов:* журнал учета работы педагога, наблюдение и дневник наблюдений, опрос, самостоятельная работа, мониторинг результатов обучения, фотоматериалы, видеозаписи, открытое занятие, выставка, конкурс, аналитический материал по итогам проведения диагностики, аналитический материал по итогам тестирования и мониторинга.

# **2.5. Методическое обеспечение программы**

#### *Современные педагогические технологии*

В процессе реализации программы рекомендуется использовать элементы следующих *инновационных педагогических технологий*: информационные, компьютерные (вытекающие из специфики курса); ТРКМ-технология (технология развития критического мышления); технология исследовательской деятельности; технология проектной деятельности; технология сотрудничества; технология игровой деятельности.

Большое значение для реализации программы имеют *проблемно-поисковые технологии.* Ведущий метод – метод проектов; организация учебного процесса осуществляется с учётом структуры любого вида сознательной деятельности человека: мотив (цель, замысел), ориентировка, планирование, реализация замысла, контроль.

Обязательными при реализации программы являются *здоровьесберегающие технологии.* Они включают соблюдение установленных норм и правил организации рабочего места, соблюдение регламентированного времени работы учащихся за компьютером, педагогически целесообразный баланс между традиционными методами преподавания и включением в учебно-воспитательный процесс компьютерных технологий. Обеспечение санитарно-гигиенических норм и правил техники безопасности включает выполнение следующих условий: ежедневная тщательная влажная уборка помещения, проветривание, проведение занятий по технике безопасности при работе на ПК, инструктаж по технике безопасности перед выполнением практических работ на ПК.

Обязательным является соблюдение режима обучения и перерывов. Продолжительность учебного занятия для детей 8-10 лет составляет 1 час 10 минут, включая 10 минутный перерыв между двумя академическими часами по 30 минут. Продолжительность учебного занятия для детей 11-14 лет составляет 1 час 40 минут, включая 10 минутный перерыв между двумя академическими часами по 45 минут. Предусматриваются динамические паузы во время занятий через каждые 15-20 минут, физкультминутки через каждые 10-15 минут работы за ПК. Физкультминутка (ФМ) способствует снятию локального утомления мыщц и органов зрения. По содержанию ФМ различны и предназначаются для конкретного воздействия на ту или иную группу мышц или систему организма в зависимости от самочувствия и ощущения усталости. (Приложение 7).

#### *Методы обучения*

В процессе реализации программы применяются *методы и приемы обучения*, основанные на общении, диалоге педагога и учащихся, развитии творческих способностей детей и подростков:

- словесный метод (рассказ, беседа, объяснение, консультация);

- наглядный метод (показ, просмотр презентации на ПК);

- информационно-рецептивный метод (теория дисциплины);

- репродуктивный метод (объяснение нового материала на основе пройденного, практические задания по отработке последовательности действий);

- практический метод (самостоятельная работа на ПК);

- метод творческих заданий (творческие задания по теме занятия);

- проблемный метод (поиск способов разрешения проблемных ситуаций);

- поисково-исследовательский метод (подготовка к проектной деятельности);

- метод самоконтроля, формирования ответственности в обучении (самостоятельная работа учащихся, подготовка к выступлениям, самоанализ);

метод контроля (индивидуальный опрос, фронтальный опрос, тестирование, практические проверочные работы, творческие задания);

- метод игры (приёмы занимательности, игра-конкурс, игра-путешествие, ролевая игра, деловая игра, компьютерные игры).

Выбор *метода обучения* зависит от содержания занятий, уровня подготовки и опыта учащихся.

Для создания комфортного психологического климата на занятиях применяются следующие *педагогические приёмы*: создание ситуации успеха, моральная поддержка, похвала, поощрение. Личностно-ориентированный характер обеспечивается предоставлением учащимся в процессе освоения программы возможности выбора личностно или общественно значимых объектов труда. При этом обучение осуществляется на объектах различной сложности и трудоёмкости с учётом возрастных особенностей обучающихся и уровнем их общего образования, возможностями выполнения правил безопасного труда и требований охраны здоровья детей.

*Типы учебных занятий по дидактической цели:* вводное занятие, занятие ознакомления с новым материалом, занятие по закреплению изученного, занятие по применению знаний и умений, занятие по систематизации и обобщению знаний, занятие по контролю знаний, умений и навыков, комбинированное занятие.

#### *Примерный алгоритм учебного занятия*

#### *I. Организационный этап*

- 1. Организация учащихся на начало занятия.
- 2. Повторение техники безопасности при работе с компьютером.
- 3. Подготовка учебного места к занятию.

#### *II. Основной этап*

1. Повторение учебного материала предыдущих занятий.

Тематические беседы.

2. Освоение теории и практики нового учебного материала.

- 3. Выполнение практических заданий, упражнений по теме разделов.
- 4. Дифференцированная самостоятельная работа.
- 5. Анализ самостоятельных работ. Коррекция возможных ошибок.
- 6. Мини-выставка готовых работ.
- 7. Регулярные физкультминутки и упражнения для глаз.

# *III. Завершающий этап*

- 1. Рефлексия, самоанализ результатов.
- 2. Общее подведение итогов занятия.
- 3. Тематические мини-выставки.
- 4. Мотивация учащихся на последующие занятия.

Деление учебного занятия на этапы продиктовано следующими соображениями:

- необходимость смены видов деятельности;

- предупреждение переутомления детей;

- помощь в достижении целей занятия.

Деление учебного занятия на этапы не является жестким, варьируется в соответствии с учебным материалом. При этом учитывается не только содержание, но и возрастные особенности восприятия учебного материала. Кроме традиционного учебного занятия можно проводить с учащимися уроки-конкурсы, урокивикторины, компьютерные турниры, зачетные уроки, которые имеют иную структуру.

# *Дидактические материалы*

*Таблица 5*

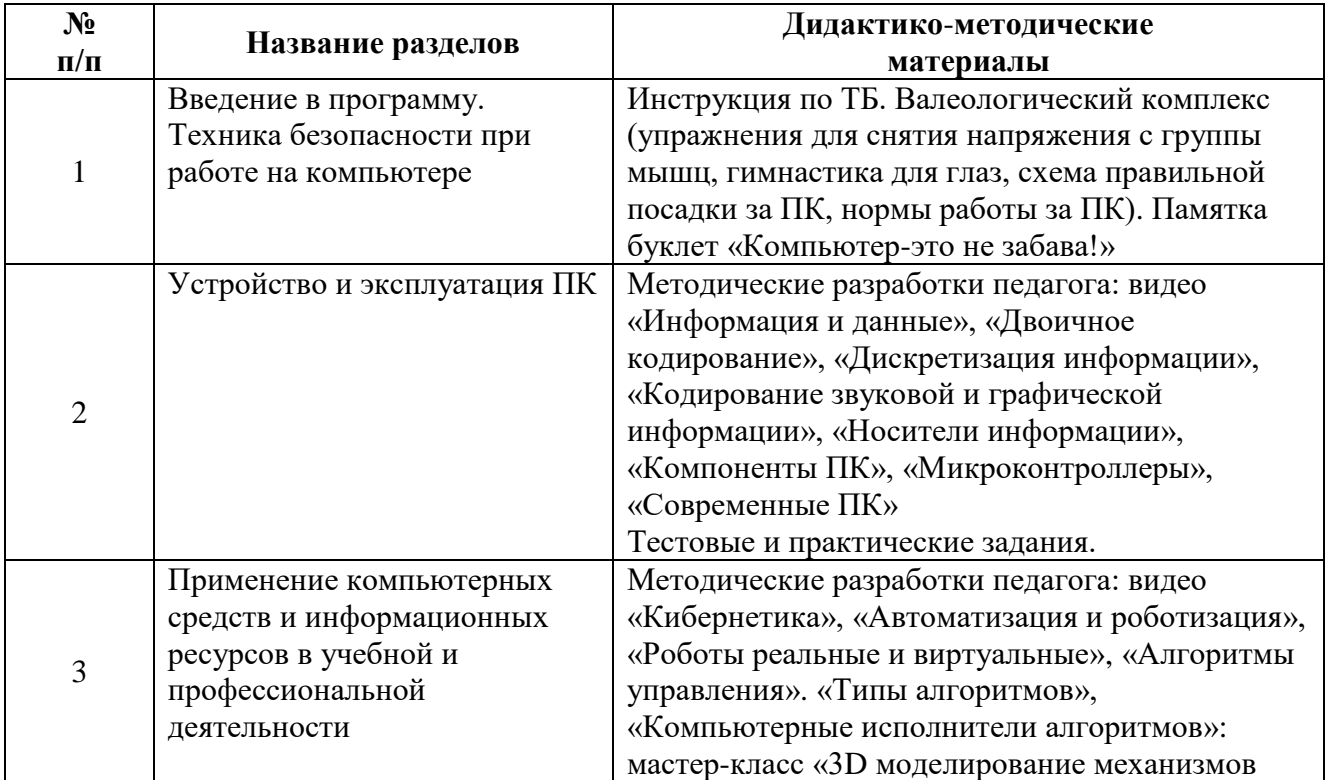

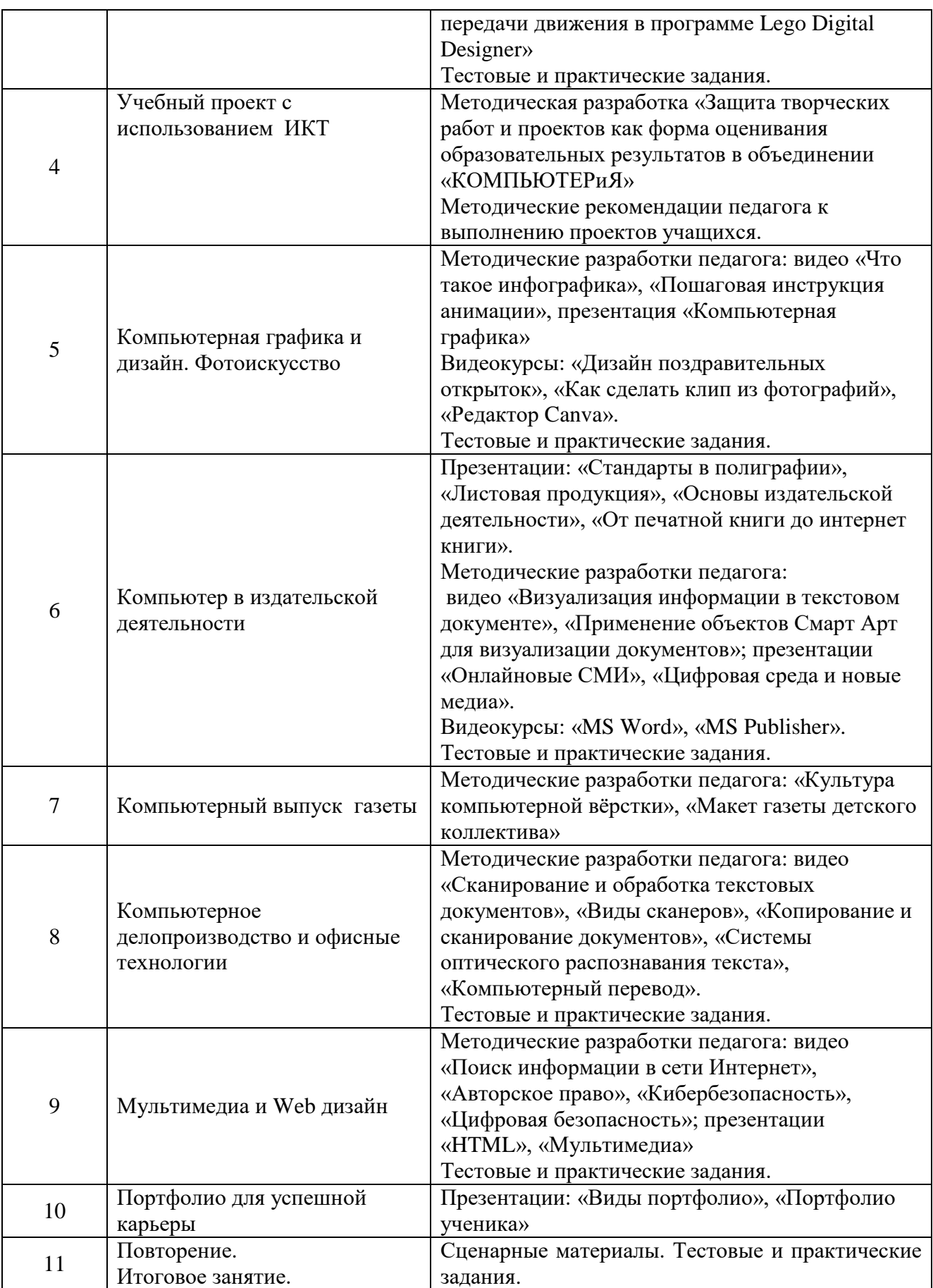

#### **2.6. Условия реализации программы**

#### *Материально-техническое обеспечение*

*Кабинет*. Для занятий объединения используется просторное светлое помещение, отвечающее санитарно-эпидемиологическим требованиям к учреждениям дополнительного образования (СП 2.4.3648-20 от 28.09.2020 г). Помещение сухое, с естественным доступом воздуха, легко проветриваемое, с достаточным дневным и искусственным освещением, с проточным водоснабжением. Помещение для занятий должно соответствовать санитарногигиеническим требованиям к эксплуатации ЭВМ. Площадь на одно рабочее место должна быть не менее 4,5 м<sup>2</sup> для компьютеров на базе плоских дискретных экранов (СанПиН 2.2.2./2.4.1340-03).

Компьютерный кабинет должен быть выполнен как психологически, гигиенически и эргономически комфортная среда при полном *обеспечении требований к охране здоровья и безопасности труда* учащихся и педагога. В кабинете должны быть средства пожаротушения, аптечка первой медицинской помощи. Подводка электрического напряжения к столам обучающихся и педагога должна быть стационарной, с возможностью экстренного централизованного отключения. В кабинете должен быть обеспечен оптимальный температурновлажностный режим.

*Учебное оборудование.* Кабинет оснащен мебелью, учебным оборудованием, оргтехникой и приспособлениями для проведения теоретических и практических занятий с использованием ИКТ. Оборудование кабинета должно соответствовать гигиеническим требованиям к персональным электронновычислительным машинам и организации работы. *Освещенность на столах* 300 лк - 500 лк, на классной доске 300лк – 500лк. При использовании компьютерной техники и необходимости сочетать восприятие информации с экрана и ведение записи в тетради освещенность на столах обучающихся должна быть не ниже 300 лк. При использовании интерактивной доски и проекционного экрана обеспечивается равномерное ее освещение и отсутствие световых пятен повышенной яркости. Светопроемы помещения должны быть оборудованы регулируемыми солнцезащитными устройствами типа жалюзи.

*Технические средства обучения:* персональные компьютеры; локальная сеть с выходом в интернет; мультимедиа проектор и демонстрационный экран; принтеры (струйный, лазерный); сканер; цифровая камера; устройства вывода звуковой информации (наушники, колонки). устройства ввода звуковой информации (микрофоны).

*Программные средства обучения:* операционная система Windows (желательно последняя версия); офисные пакеты MS Office или Open Office; программа MS Publisher или аналогичная; графические пакеты Adobe Photoshop или Gimp, Adobe Illustrator, Inkscape; почтовый клиент (входит в состав операционных систем); браузер (входит в состав операционных систем); программа для создания архитектурных проектов, например, Sweet Home 3D или AutoCAD, 3D Studio Max, ArchiCAD, Architectural Desktop; антивирусная программа (предпочтительнее Kaspersky Internet Security). Выбор программных

средств педагог осуществляет в зависимости от возможностей образовательного учреждения.

*Расходные материалы:* диски CD и DVD, бумага офисная для лазерного принтера, бумага для струйного принтера.

*Медиатека.* Медиатека кабинета содержит цифровые образовательные ресурсы для проведения открытых занятий, дидактические средства для обучения, контроля уровня освоения программы, рекомендации по выполнению учебных проектов в компьютерном и печатном вариантах.

# *Кадровое обеспечение*

Программу реализует педагог дополнительного образования, имеющий профессиональную подготовку по профилю деятельности и соответствующий профессиональному стандарту по должности «педагог дополнительного образования».

# *Информационное обеспечение*

В процессе реализации программы используются тематические видеоматериалы (презентации, тематические мастер-классы, виртуальные экскурсии), интернет-источники.

<http://school-collection.edu.ru/> - Единая коллекция ЦОР

[http://www.lbz.ru](http://www.lbz.ru/) - Методическая служба БИНОМ

[www.bezpeka.com/ru-](http://www.bezpeka.com/ru)Портал БЕЗПЕКА все об информационной безопасности <http://www.ynpress.ru/cgi-bin/main.cgi?action=view&dir=metodbiblioteka>портал ЮНПРЕСС

[www.directum.ru/339256.shtml](http://www.directum.ru/339256.shtml) - электронное делопроизводство и канцелярия [www.iparegistr.com/sekretdelo.php](http://www.iparegistr.com/sekretdelo.php) - журнал «Секретарское дело»

[www.microsoft.com/rus/government/docflow](http://www.microsoft.com/rus/government/docflow) - электронный документооборот и делопроизводство

[www.tomsk.fio.ru/works/groupl0/lasarenko/Norm\\_doc/ttgdt/Rekomend/P630-97.htm](http://www.tomsk.fio.ru/works/groupl0/lasarenko/Norm_doc/ttgdt/Rekomend/P630-97.htm) унифицированная система организационно-распорядительной документации, тре-

бования к оформлению документов

<https://refdb.ru/look/2324771.html> - УМК «Документоведение и делопроизводство» <https://sites.google.com/site/methteachinfo/lec/lec-1> теория и методика обучения информатике

[https://phys.bspu.by/static/um/inf/mpi/lekc/indexlekc\\_mpi.htm](https://phys.bspu.by/static/um/inf/mpi/lekc/indexlekc_mpi.htm) - УМК «Методика преподавания информатики»

<https://studfiles.net/preview/6220641/> - УМК «Дизайн и рекламные технологии" <http://htmlbook.ru/html> - справочник по HTML

# **3. РАБОЧАЯ ПРОГРАММА ВОСПИТАНИЯ**

**3.1. Цель:** воспитание культурных поведенческих норм, моральнонравственных и гражданско-патриотических ценностей современного российского социума на основе активной жизненной позиции.

#### **3.2. Задачи:**

- воспитывать интерес и деятельностную активность к культурным и общественным событиям городского, регионального и федерального уровня;

- включать учащихся в активную творческую деятельность при проведении воспитательных мероприятий различного уровня;

- содействовать приобретению опыта осуществления социально-значимых дел;

- воспитывать ответственное отношение к поручениям и заданиям;

- формировать потребность транслировать свою социальную активность в школьную и бытовую сферу;

- формировать гражданско-патриотические убеждения;

- воспитывать культуру поведения, социальную ответственность, отзывчивость, позитивную эмоциональность, стремление к оказанию помощи;

- воспитывать доброе, заботливое отношение к людям, животным, природе;

- формировать внутренние барьеры для защиты, нейтрализации, предотвращения воздействия негативной социальной среды;

- воспитывать понятие чести и достоинства;

- поддерживать стремление к саморазвитию и самореализации.

**3.3. Формы и содержание деятельности, особенности воспитательного процесса**

*Формы деятельности:* праздник, конкурс, сюжетно-ролевые и социальные игры, беседа.

*Методы воспитания:* убеждение, поощрение, поддержка, стимулирование, коллективное мнение, положительная мотивация, создание ситуации успеха.

*Технологии:* педагогическая поддержка, игровые технологии, технологии диалогового взаимодействия.

*Направления деятельности:* нравственное, социальное, гражданскопатриотическое, эстетическое, здоровьесберегающее.

#### *Диагностика результатов воспитательной деятельности*

*Таблица 6*

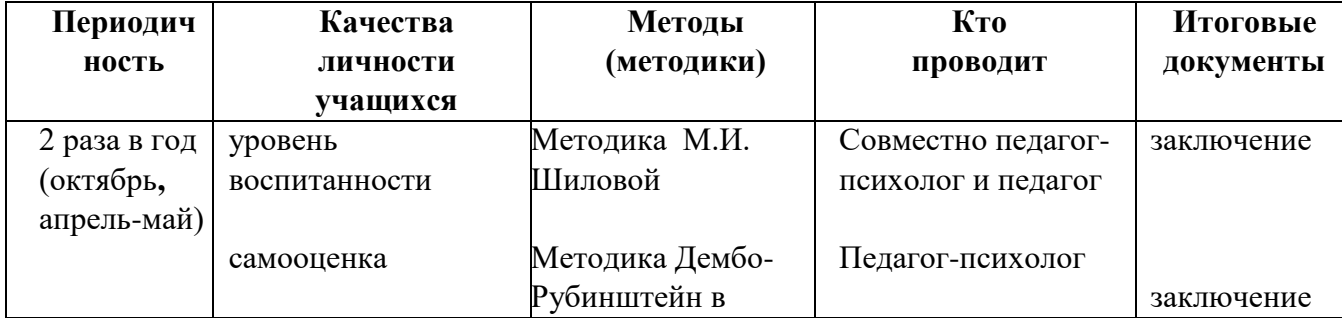

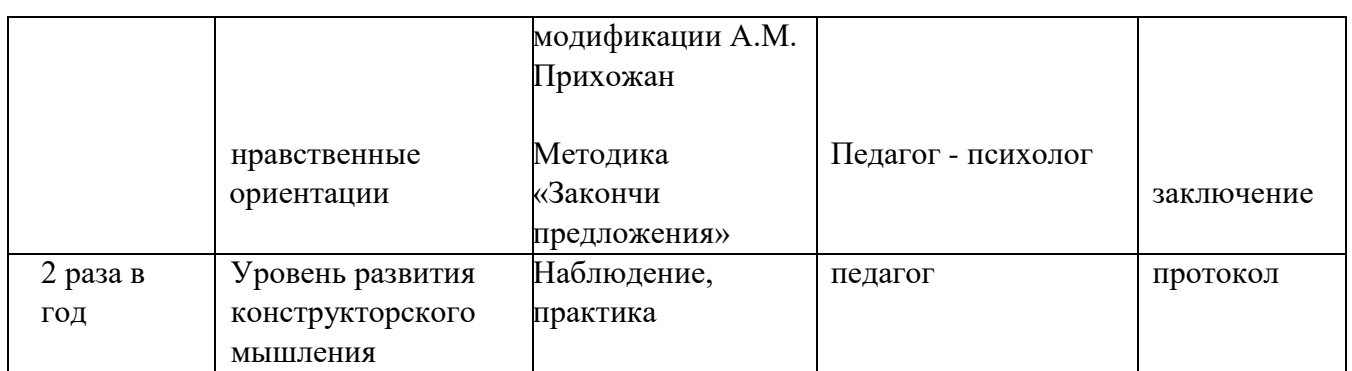

#### **3.4. Планируемые результаты:**

- проявленный деятельностный интерес к культурным и общественным событиям городского, регионального и федерального уровня;

- активное участие в воспитательных мероприятиях различного уровня;

- приобретение опыта осуществления социально значимых дел, понимание волонтерской деятельности;

- ответственное отношение к поручениям и заданиям;

- транслирование своей социальной активности в школьную и бытовую сферу;

- проявление гражданско-патриотических убеждений;

- проявленные культура поведения, социальная ответственность, позитивная эмоциональность;

- проявленные отзывчивость, стремление к оказанию помощи;

- доброе, заботливое отношение к людям, животным, природе;

- неприятие негативной социальной среды;

- понимание чести и достоинства человека;

- стремление к саморазвитию и самореализации.

# **4. КАЛЕНДАРНЫЙ ПЛАН ВОСПИТАТЕЛЬНОЙ РАБОТЫ**

# **Календарный план воспитательной работы на 2024-2025 учебный год**

*Таблица 7*

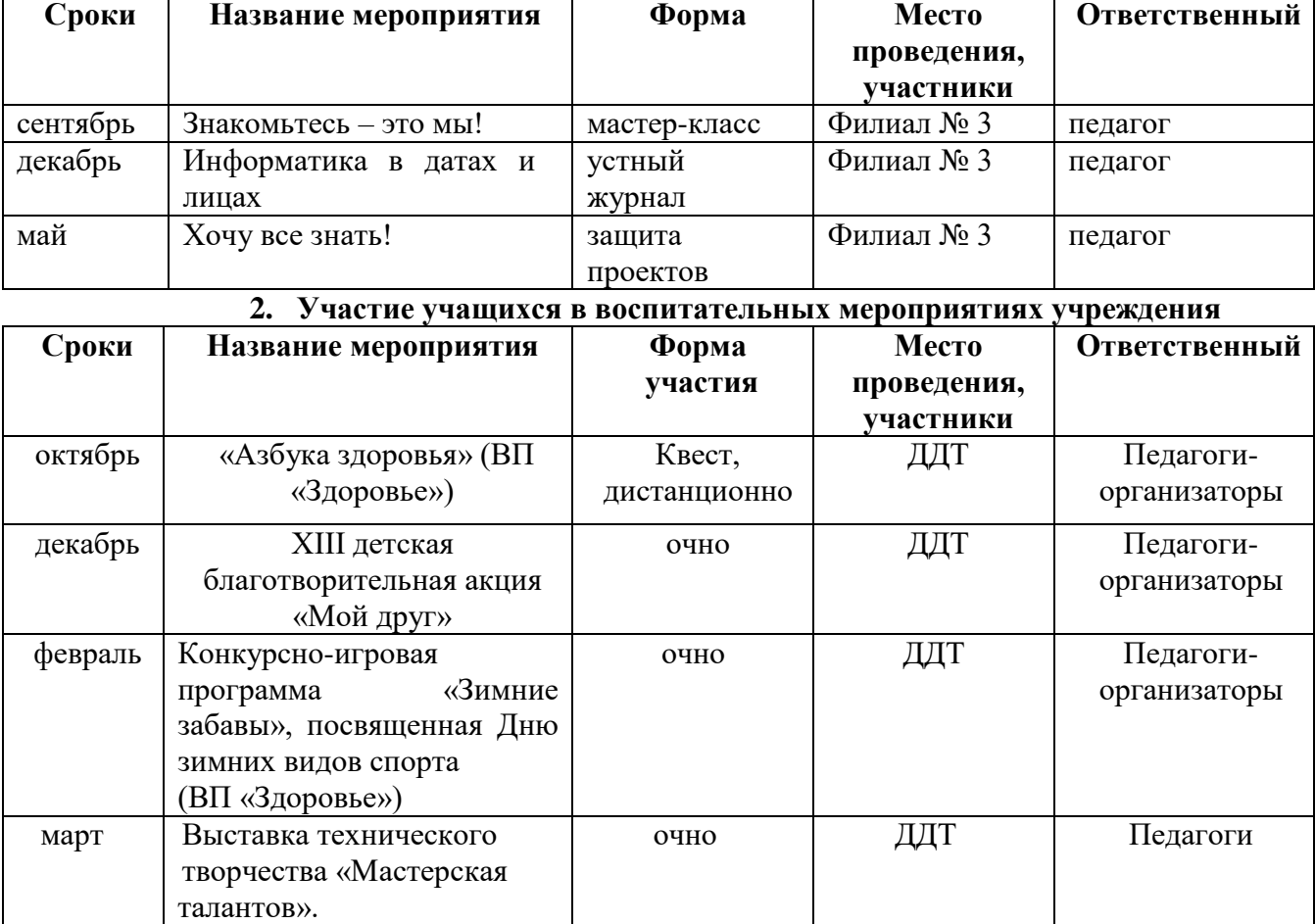

#### **1. Воспитательные мероприятия в объединении**

#### **3.Участие учащихся в городских воспитательных программах**

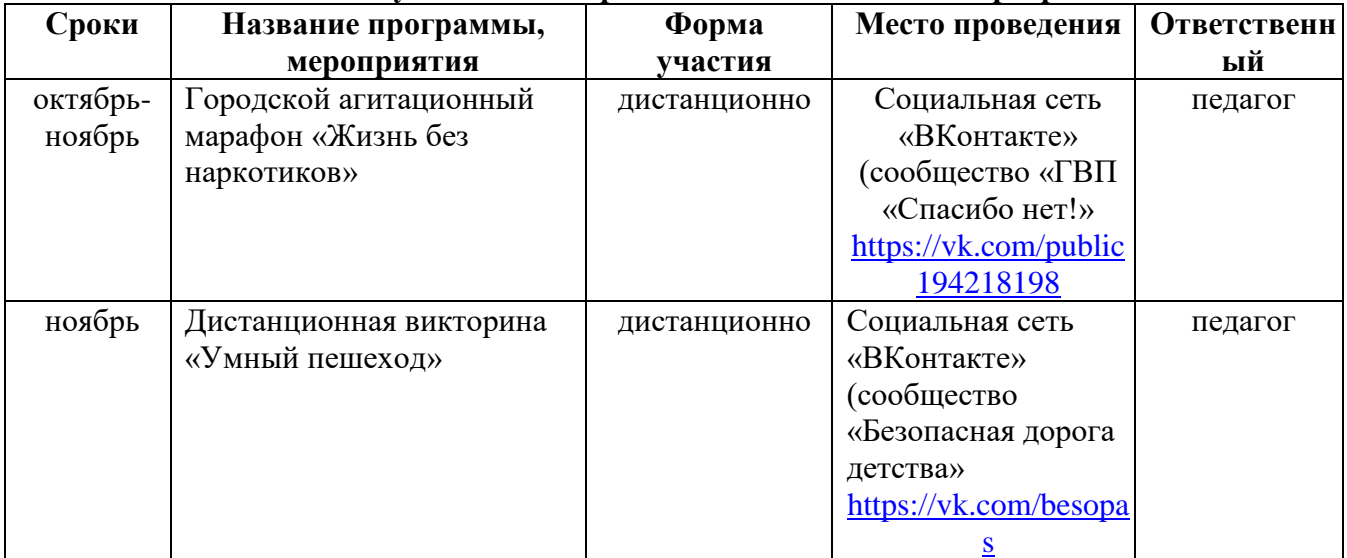

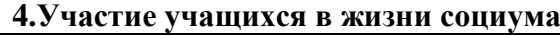

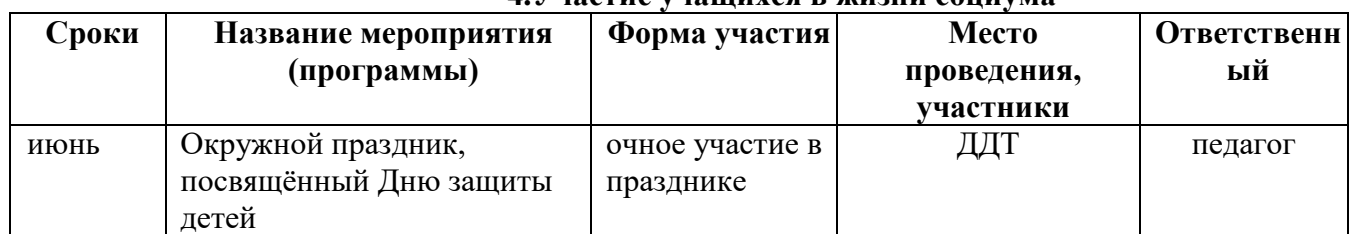

# **5. Работа с родителями**

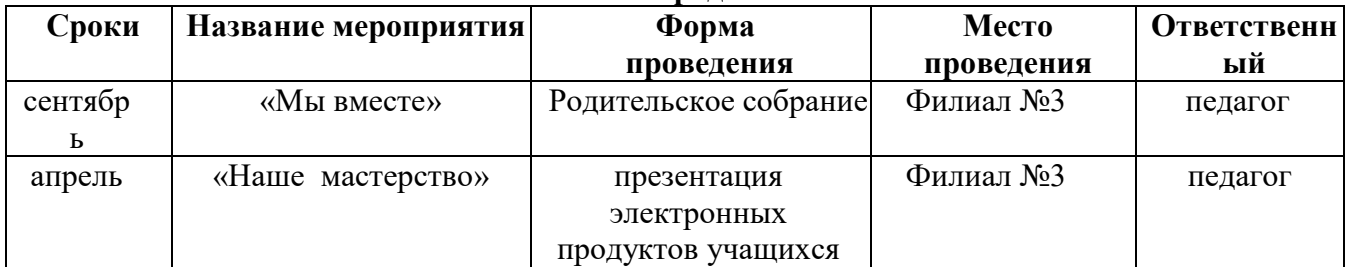

# **5. ЛИТЕРАТУРА**

# **5.1. СПИСОК РЕКОМЕНДОВАННОЙ ЛИТЕРАТУРЫ ДЛЯ ПЕДАГОГОВ**

1.Буйлова Л.Н. Современные подходы к разработке дополнительных общеобразовательных общеразвивающих программ [Текст] / Л. Н. Буйлова // Молодой ученый. – 2015. – №15. – С. 567-572.

2. Буйлова Л.Н. Учебное занятие в учреждении дополнительного образования. – М.: ЦДЮТ «Бибирево», 2001/

3. Булин – Соколова Е.И. и др. Формирование ИКТ-компетентности младших школьников / Пособие для учителей общеобразовательных учреждений// Москва «Просвещение», 2012, с. – 128.

4. Гейн А.Г. Информационная культура - Екатеринбург, Центр «Учебная книга», 2003.

5. Журова С.М. Внеурочные занятия по информатике // Информатика и образование. – 2006. –5. – С. 8-13.

6. Залогова Л.А. Компьютерная графика. Учебное пособие, М., БИНОМ, 2006

7. Макарова Н.В., Николайчук Г. С, Титова Ю. Ф. Компьютерное делопроизводство: учебный курс- СПб.: Питер, 2003.

8. Малых Т.А. Ребенок у компьютера: за или против// Воспитание школьников. - М.2008. № 1.С.56-58

9. Михеева Е.В. Информационные технологии в профессиональной деятелности: учебное пособие для студентов среднего профессионального образования. -7-е изд., стер.- М:Издательский центр «Академия», 2008.

10. Останин, А.А. Дизайн, компьютерный дизайн: культурологическая интерпретация: автореф. дис. канд. культуролог. наук: 24.00.01 / А.А. Останин; Моск. пед. гос. ун-т. – М., 2004

11. Светлов, Б.В. Эстетические потребности личности в сфере мультимедийной культуры: автореф. дис. канд. филос. наук: 09.00.04 / Б.В. Светлов; Ин-т философии НАН РБ. – Минск, 2003.

12. Тимофеев Г.С., Тимофеева Е.В. Графический дизайн. Серия «Учебный курс». Ростов н\Д: Феникс, 2002.-320с.

13. Формирование универсальных учебных действий в основной школе: от действия к мысли. Система заданий; пособие для учителя /Под ред. А.Г. Асмолова/. – М:, Просвещение, 2010.

# **5.2. СПИСОК РЕКОМЕНДОВАННОЙ ЛИТЕРАТУРЫ ДЛЯ УЧАЩИХСЯ**

1. Вялова Л.М. Основы делопроизводства. Серия Профессиональная подготовка школьников». М., 2000.

2. Гурский Ю., Гурская И., Жвалевский А. Компьютерная графика: Phontsyop CS, CorelDraw 12, Illustrator CS. Трюки и эффекты. – СПБ.: Питер, 2004.

3. Залогова Л.А. Практика по компьютерной графике. М., БИНОМ, 2006.

4. Как перейти с компьютером на ТЫ. Творческие проекты и оригинальные решения - "ЗАО Издательский Дом Ридерз Дайджест", 2008.

5. Михеева Е.В. Информационные технологии в профессиональной деятельности: учебное пособие для студентов среднего профессионального образования. -7-е изд., стер.-М: Издательский центр «Академия», 2008.

6. Санитарные правила и нормы "Гигиенические требования к видеодисплейным терминалам, электронно-вычислительным машинам и организации работы". СанПиН 9-131 РБ. 2000. Приложения 7, 8, 9.

## **5.3. СПИСОК РЕКОМЕНДОВАННОЙ ЛИТЕРАТУРЫ ДЛЯ РОДИТЕЛЕЙ**

- 1. Евенко О.А. Развитие творческих способностей детей во внеучебной деятельности /О.А. Евенко. – с. Кочубеевское, 2010.
- 2. Кулагина И.Ю., Колюцкий В.Н. Психология развития и возрастная психология. – Издательство «Академический проект». Серия: Gaudeamus. 2018 г.
- 3. Леонов В.П. Персональный компьютер. Карманный справочник. М.: ОЛМА-ПРЕСС, 2004. – 928 с.
- 4. Филиппов, М.В. Компьютерные средства визуальной информации в современной графической культуре (скрин-дизайн: эволюция, основные характеристики, структура): автореф. дис. канд. иск.: 17.00.06 / М.В. Филиппов; М-во образования РФ, Санкт-Петерб. гос. художеств.-пром. акад. – СПб., 2003.

# **6. ПРИЛОЖЕНИЯ**

*Приложение 1*

# **КАЛЕНДАРНО**-**ТЕМАТИЧЕСКОЕ ПЛАНИРОВАНИЕ**

#### *Группа №1 Третий год обучения*

#### **Календарно-тематическое планирование Третий год обучения**

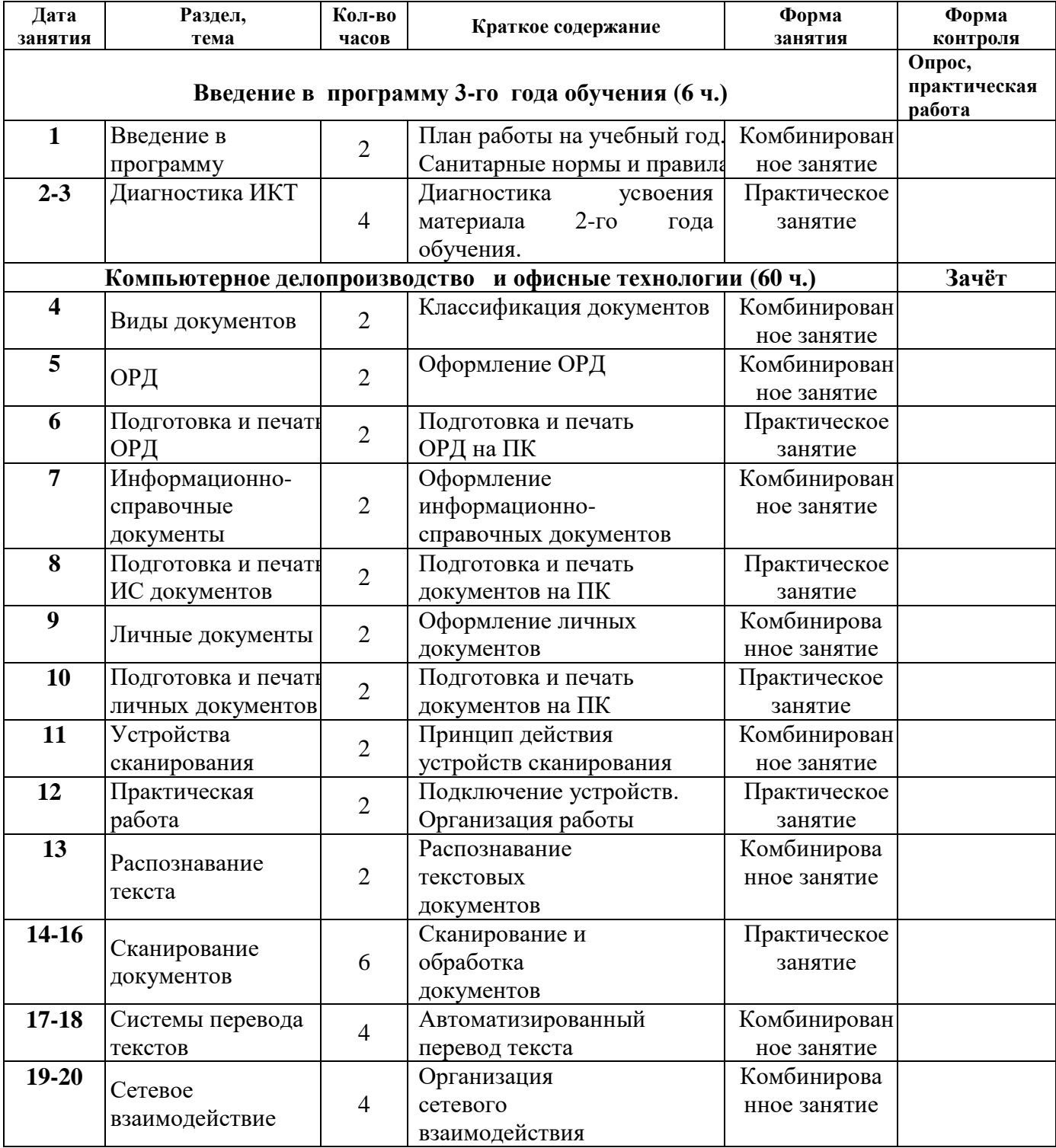

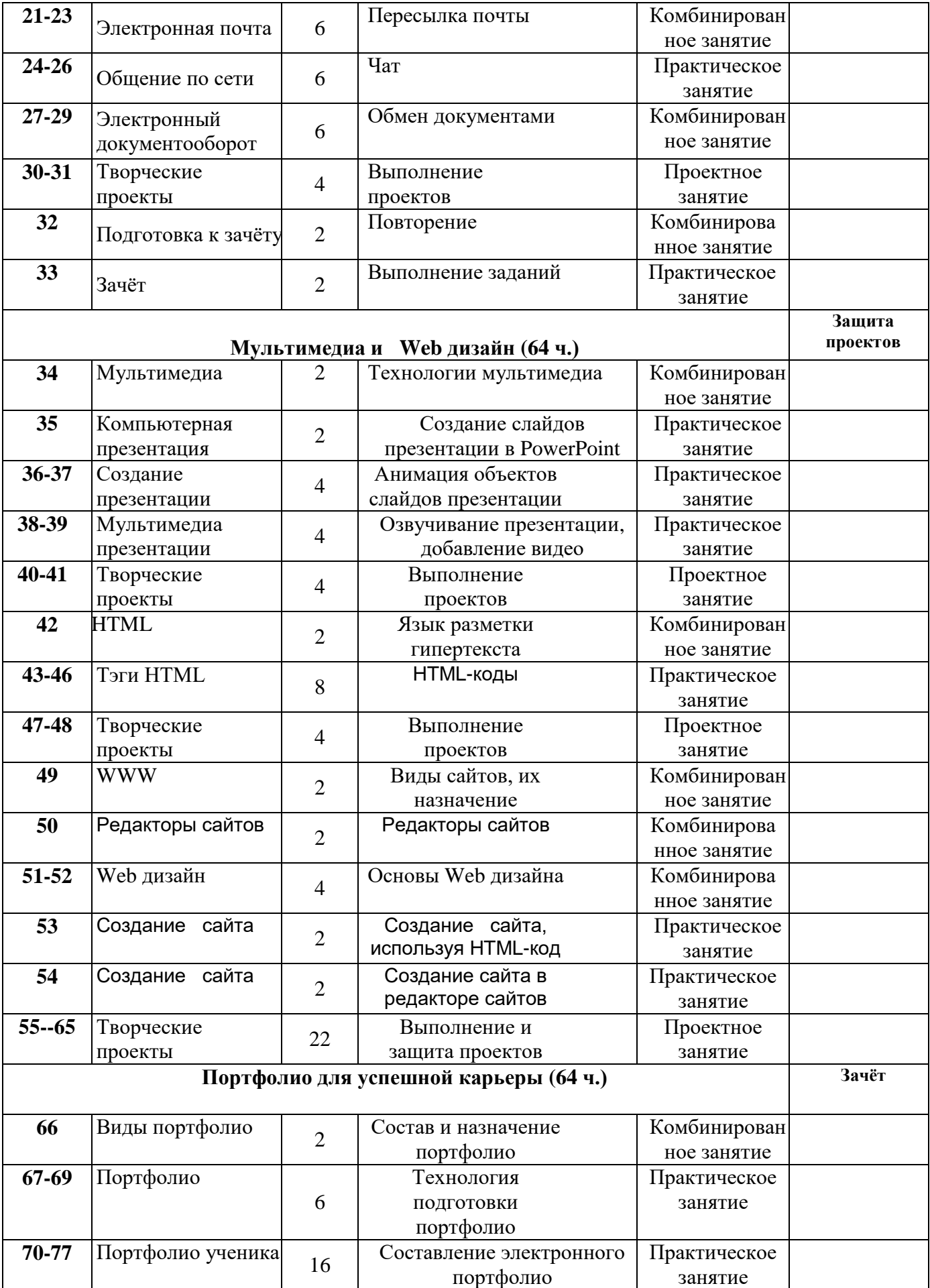

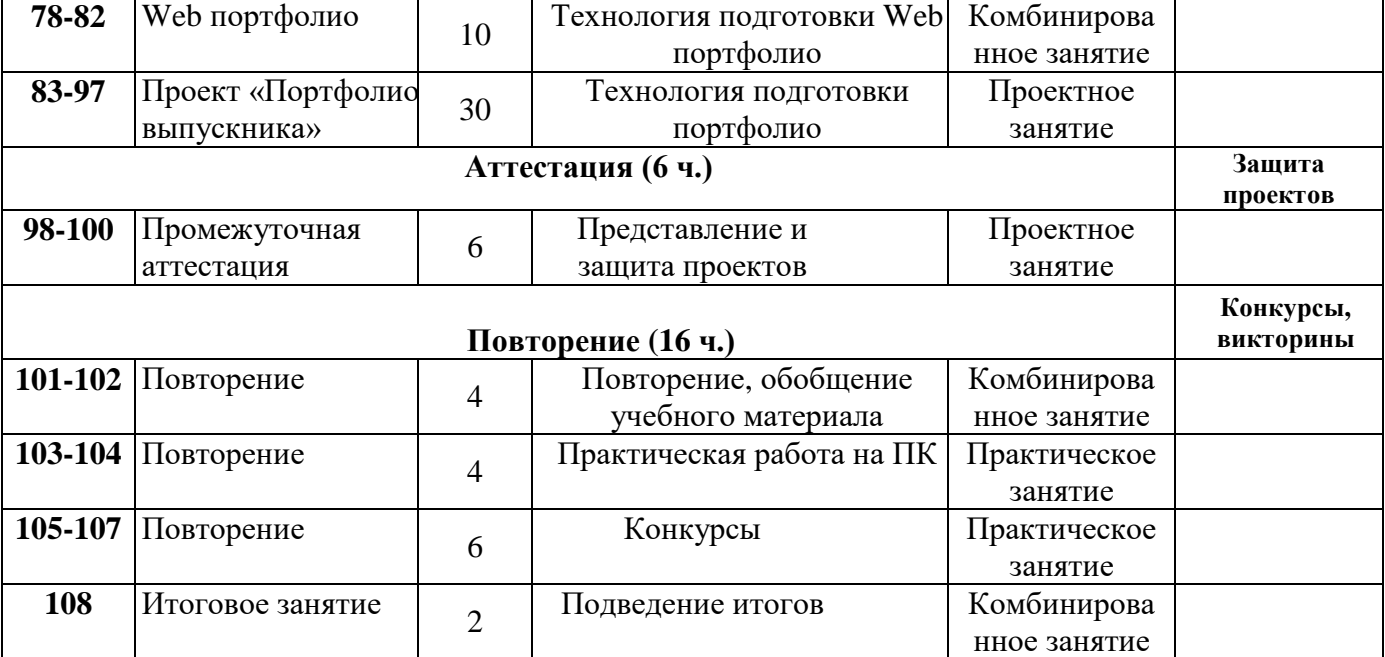

#### **Материалы для проведения мониторинга**

## *Примерные задания для оценивания теоретической и практической подготовки учащихся*

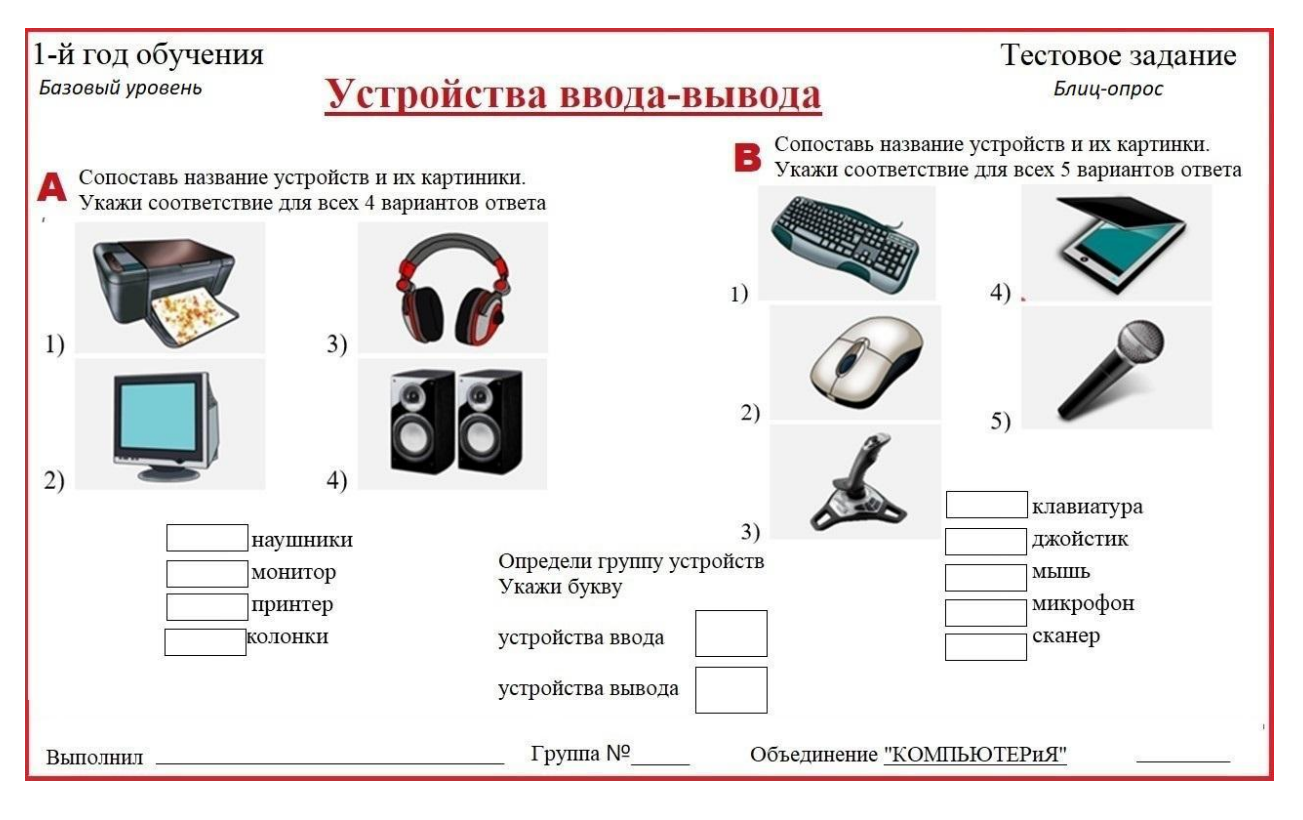

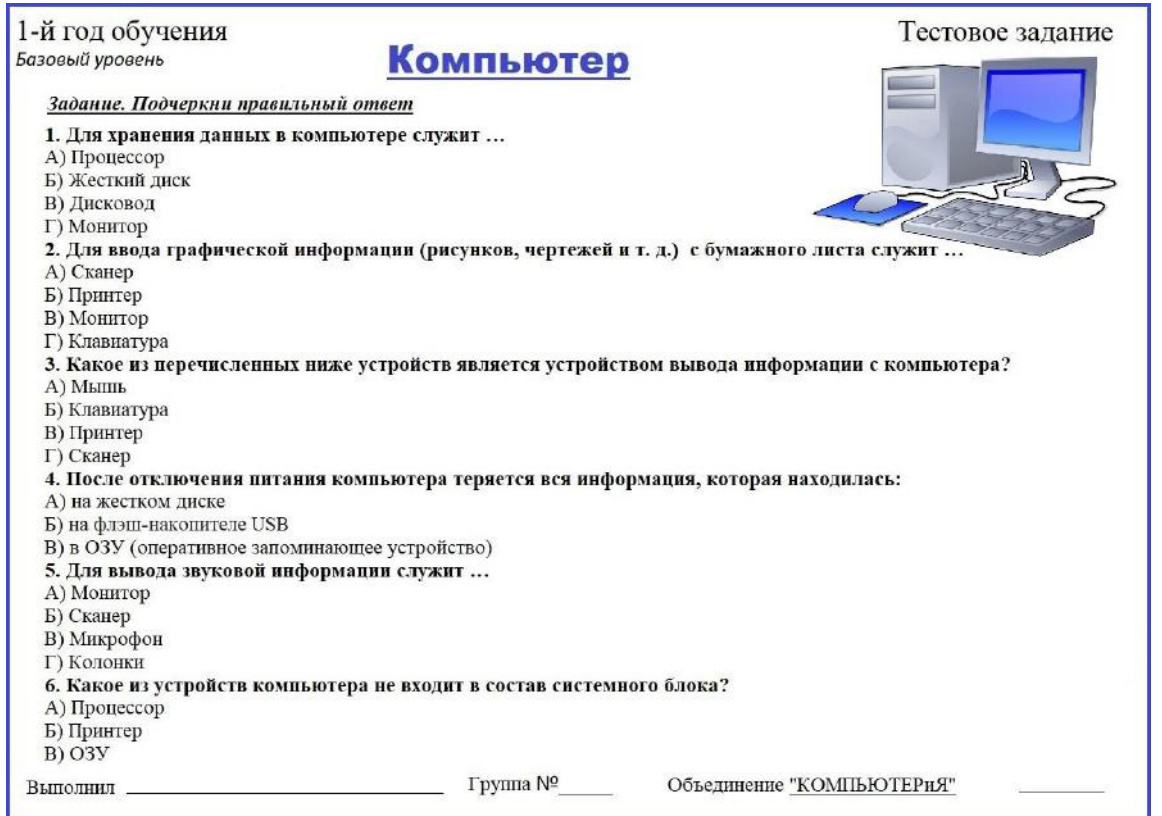

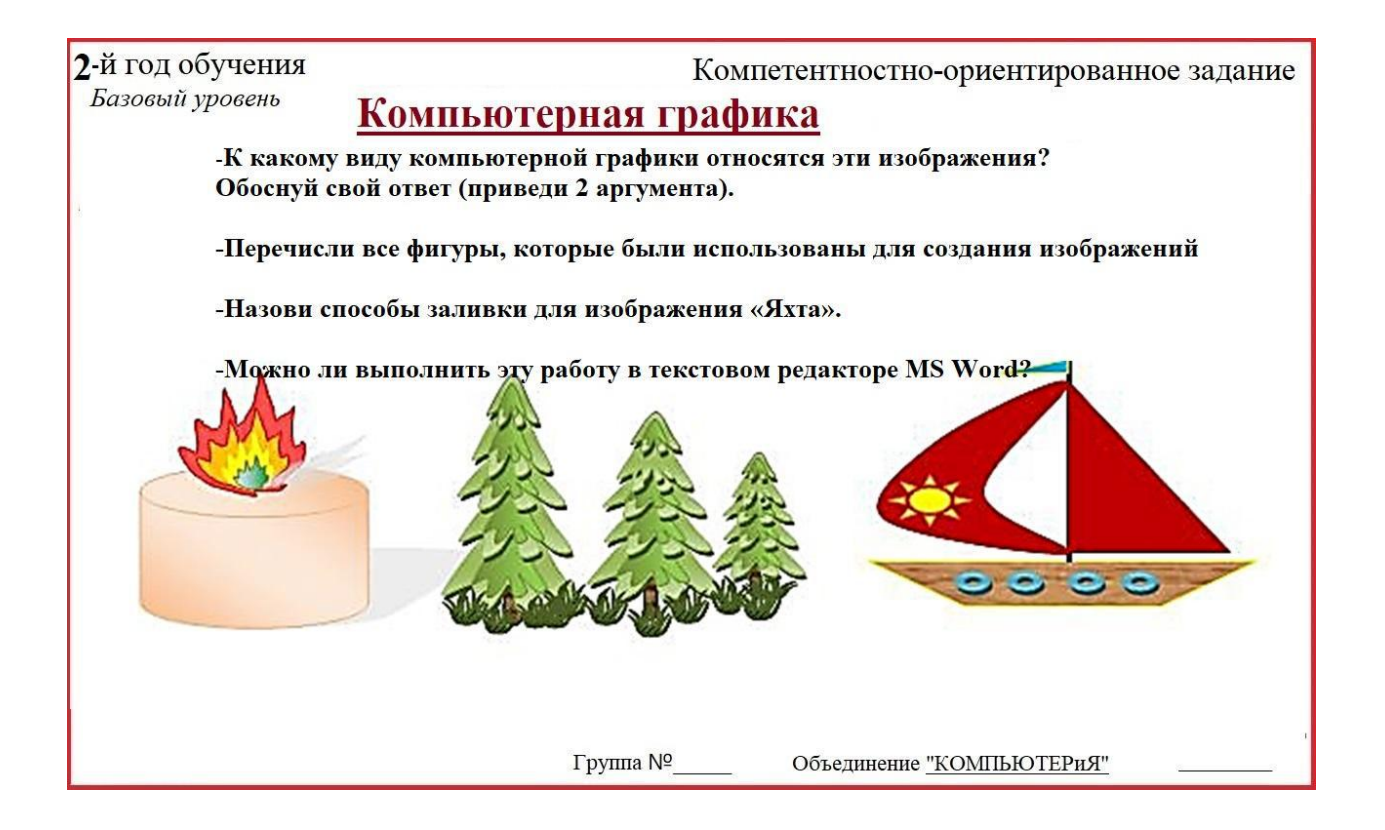

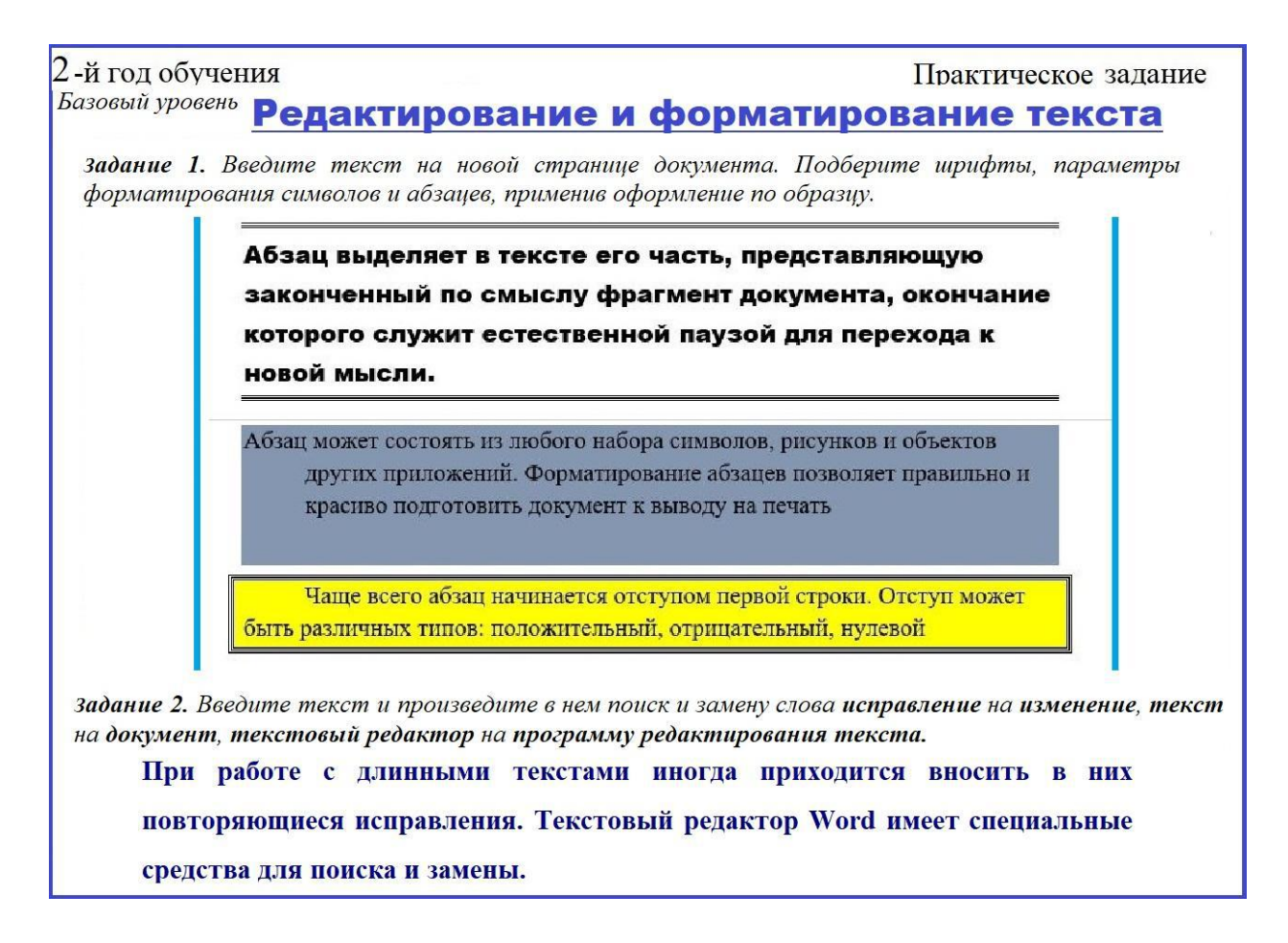

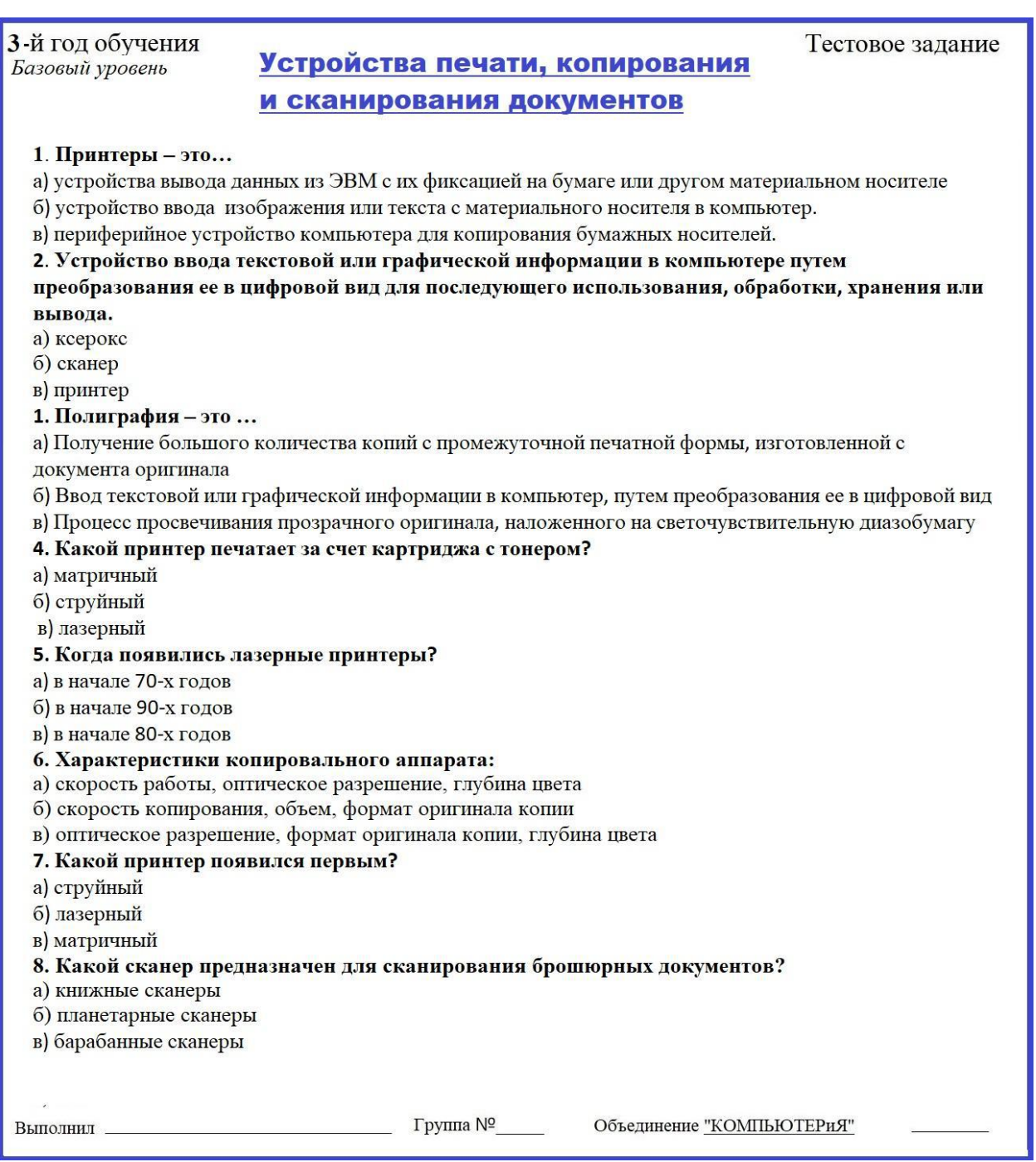

# Информационно-коммуникационные технологии для профессиональной деятельности

1. Алгоритм  $-$  это ...

-указание на выполнение действий

-процесс выполнения вычислений, приводящих к решению задачи

-система правил, описывающая последовательность действий, которые необходимо выполнить для решения задачи

-спениальная папка

-область памяти

-специальный файл -магнитный носитель

3. В алгоритмах ... структуры все операции выполняются строго последовательно

-линейной

-разветвляющейся

-ииклической

4. В числе элементов, которые входят в структуру типичного окна Windows, - ...

(Множественный выбор)

- системный значок

-строка состояния

-закрывающая кнопка

-системный ярлык

-сворачивающая кнопка

-открывающая кнопка

5. В числе элементов, которые размещены на Рабочем столе Windows, -(Множественный выбор)

- значки

- ярлыки

-строка состояния

-кнопка Пуск

-закрывающая кнопка

6. Во время исполнения программа находится ...

-в буфере обмена

-в оперативной памяти

-на клавиатуре

-на жестком лиске

7. Главное меню...

-открывается щелчком правой кнопки мыши на Рабочем столе

-открывается щелчком левой кнопки мыши на кнопке Пуск

-открывается щелчком правой кнопки мыши на Панели задач

-открыто всегда

8. Глобальная сеть – это ...

-несколько связанных между собой компьютеров

-несколько связанных между собой локальных сетей

-система связанных между собой локальных сетей и компьютеров отдельных пользователей 9. Данные  $-$  это ...

-сведения, полученные путем измерения, наблюдения, логических или арифметических операций и представленные в форме, пригодной для постоянного хранения, передачи и обработки

-информация, представленная на специальном языке

-результаты преобразования информации

10. информационная технология - это ...

совокупность методов и приемов решения типовых задач обработки информации использование технических устройств при решении типовых информационных задач процессы, методы поиска, сбора, хранения, обработки, предоставления, распространения информации и способы осуществления таких процессов и методов

11. Для организации одноранговой локальной сети необходимы такие компоненты вычислительной сети, как ...

-модем и компьютер-сервер

-сетевая плата и модем - компьютер-сервер и рабочие станнии -линии связи, сетевая плата и сетевое программное обеспечение 12. Для просмотра WEB-страниц предназначены... -поисковые серверы -браузеры -телеконференции -провайдеры 13. для подключения клавиатуры, в частности, используется интерфейс...  $PS/2$ **ISA USB**  $COM$ **LPT** 14. Жесткий диск - это ... память -энергонезависимая -энергозависимая -кратковременная 15. графический редактор paint позволяет создать ... изображения векторные растровые гибридные 16. инструментальные программы нужны для ... разработки, корректировки или развития других прикладных или системных программ управления устройствами ввода и вывода компьютера организации взаимодействия пользователя с компьютером и выполнения всех других программ решения какой-либо задачи в пределах данной проблемной области 17. Информатизация общества - это ... -целенаправленное и эффективное использование информации во всех областях человеческой деятельности на основе современных информационных и коммуникационных технологий -увеличение роли средств массовой информации в жизни общества -изучение информатики во всех учебных заведениях страны 18. Информационное общество - это ... -коллектив сотрудников редакции газеты или журнала -общество, в котором большинство работающих людей заняты производством, хранением, переработкой и обменом информацией -сообщество людей, занятых информатизацией 19. Информационные системы предназначены для ... -хранения полученных данных -получения, хранения, обработки и вылаче информации -публикации объявлений 20. Информация - это ... -результат наблюдения или измерения -любые сведения о событиях, объектах и явлениях окружающей среды, их свойствах и состоянии -модель знаний 21. К дополнительным устройствам персонального компьютера относится ... -системный блок -принтер -монитор

-клавиатура

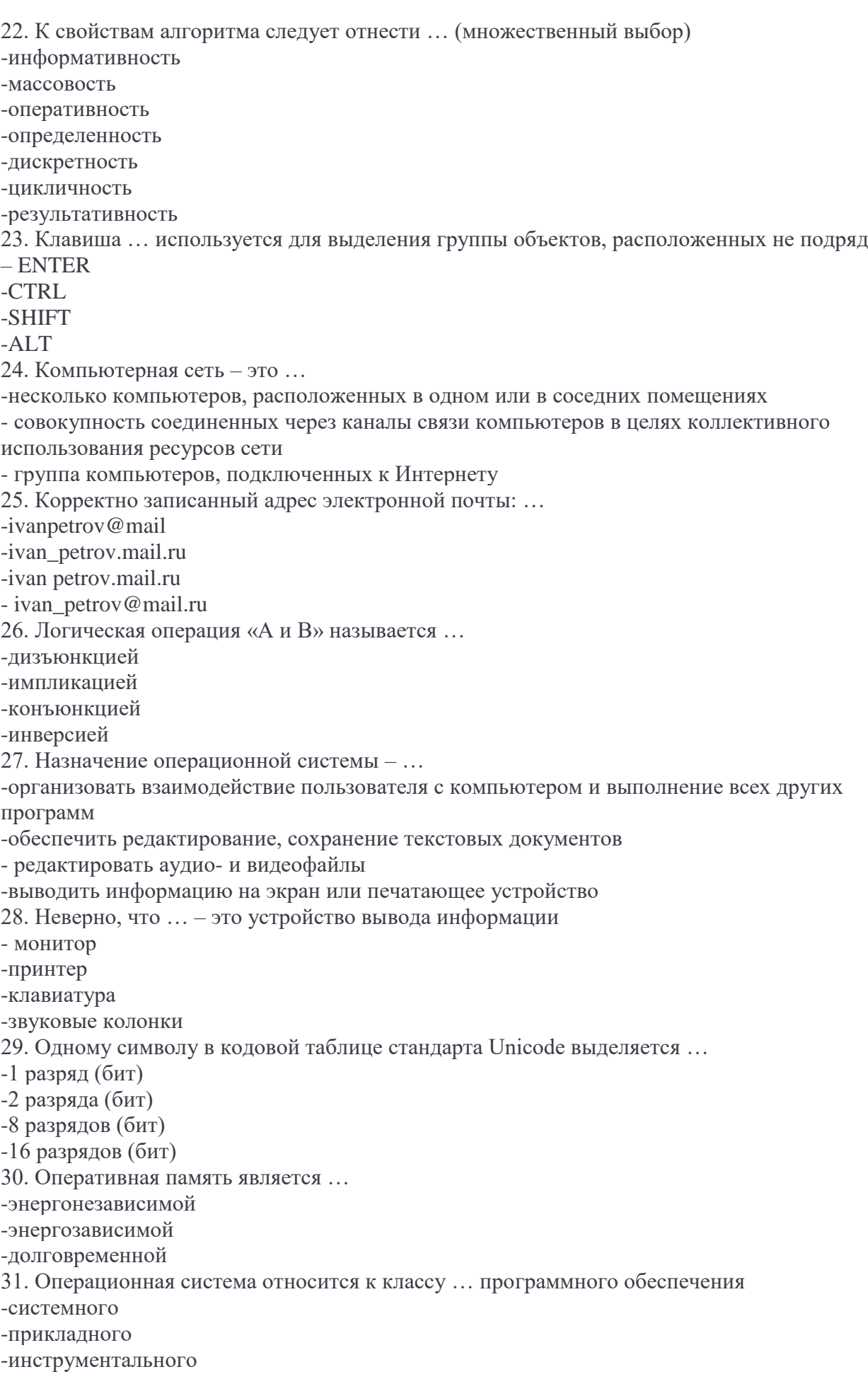

 $32.MS$  Office  $-3TQ$  ...

-текстовый релактор

-табличный процессор

- операционная система

-система программирования

-пакет прикладных программ

33. Microsoft Visual Studio - это ...

-язык программирования -среда программирования

-программа для рисования

-программа визуального моделирования

34. Ярлык – это ...

-графическое представление объекта

-указатель на объект

-активный элемент управления

-копия файла

35. Табличные процессоры относятся к классу... программного обеспечения

-системного

-прикладного

- инструментального

36. По применению в предметной области информационные технологии делятся на...

-функциональные и обеспечивающие

-предметные и прикладные

-отдельные (одиночные) и интегрированные

37. Прикладные программы нужны...

-чтобы решать какие-либо задачи в пределах данной проблемной области

-чтобы решать математические задачи определенного класса

-для поиска и удаления компьютерных вирусов

-для разработки, корректировки или развития других прикладных или системных программ 38. Программа - это ...

-система правил, описывающая последовательность действий, которые необходимо выполнить для решения задачи

-указание на выполнение действий из заданного набора

-область внешней памяти для хранения текстовых, числовых данных и другой информации -последовательность команд, реализующая алгоритм решения задачи

39. Производительность работы компьютера зависит от ...

-типа монитора

-напряжения питания

-частоты процессора

-быстроты нажатия на клавиши

40. Протокол НТТР служит для ...

-передачи гипертекста

-передачи файлов

-управления сообщениями

-запуска программы с удаленного компьютера

41. Сервис сети Интернет, связанный с передачей файлов по сети, - это ...

- WWW

 $-$  FTP

-E-mail

42. Сетевая карта предназначена для ...

-объединения всех устройств компьютера в одну цепь

-обеспечения работы компьютера в локальной сети

-защиты компьютера от вредоносного воздействия сети

43. Системное программное обеспечение выполняет такие функции, как ...

- управление ресурсами компьютера

-создание копий используемой информации

-проверка работоспособности устройств компьютера

-выдача справочной информации о компьютере

44. Страница в сети Интернет (веб-страница) - это ...

-информационная система

-информационная технология

-информационный ресурс

## Диагностический инструментарий

#### Показатели оценивания теоретической и практической подготовки

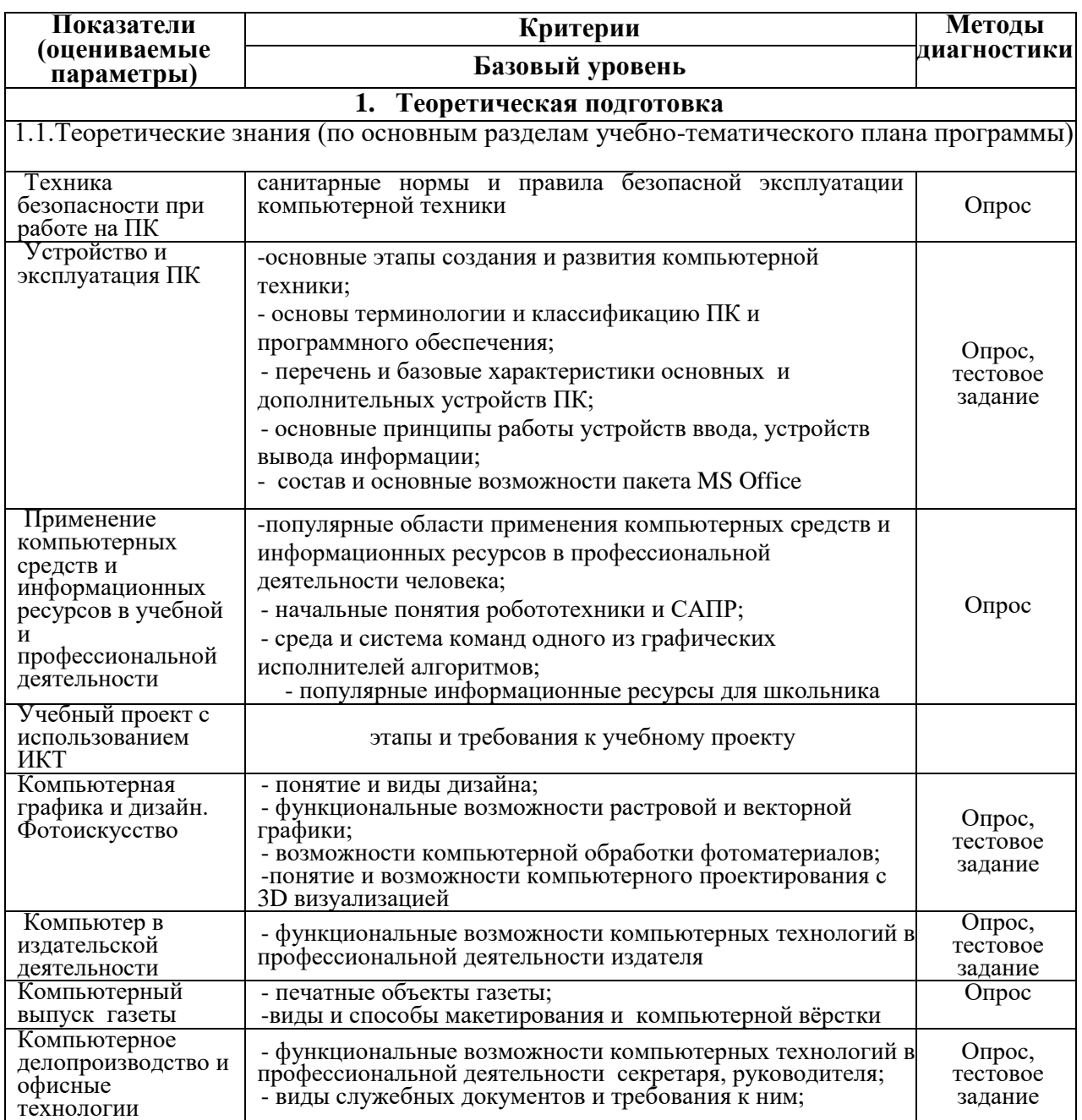

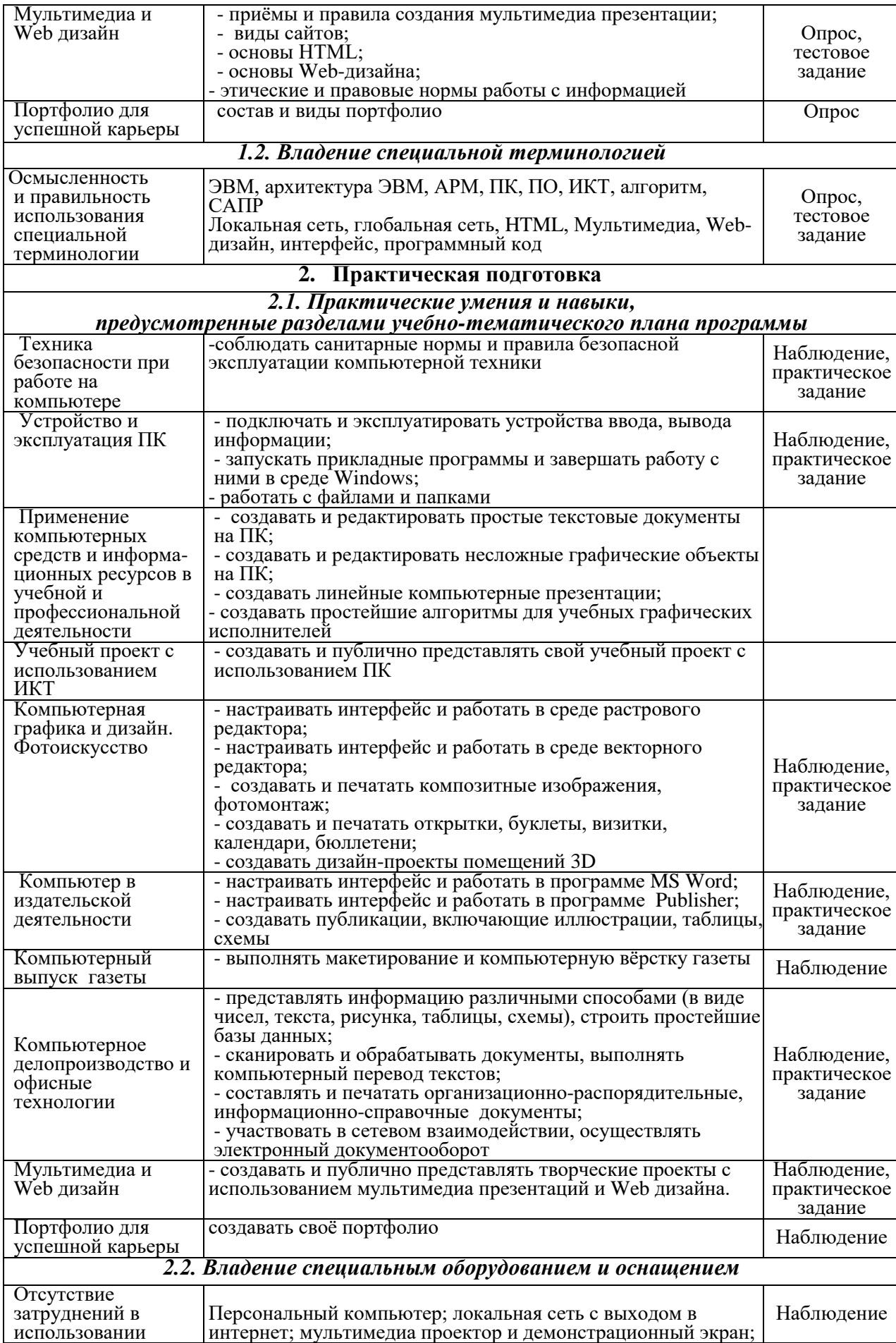

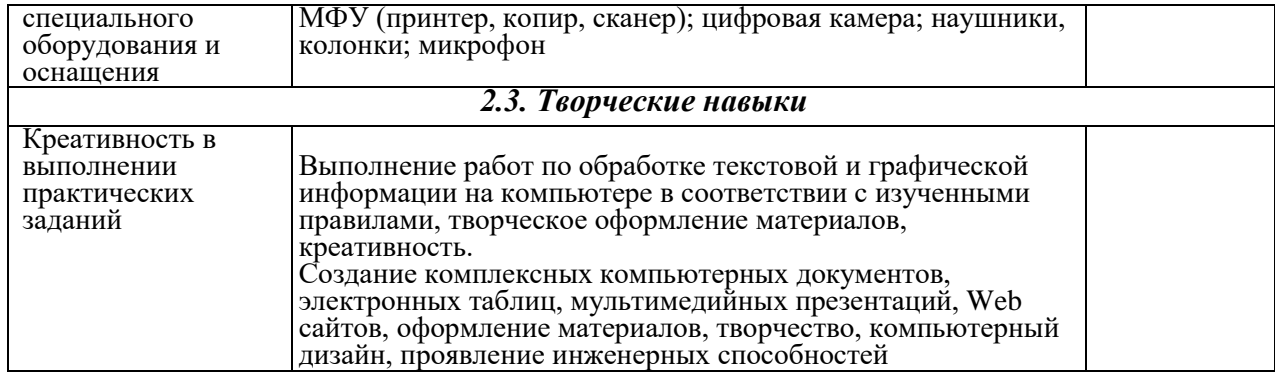

*Приложение 3*

#### **МОНИТОРИНГ РЕЗУЛЬТАТОВ ОБУЧЕНИЯ ПО ДОПОЛНИТЕЛЬНОЙ ОБЩЕОБРАЗОВАТЕЛЬНОЙ ОБЩЕРАЗВИВАЮЩЕЙ ПРОГРАММЕ**

# **«Компьютер в профессиональных видах деятельности»**

# **Объединение «КОМПЬЮТЕРиЯ» 2024-2025 уч. год**

 $\blacksquare$ 

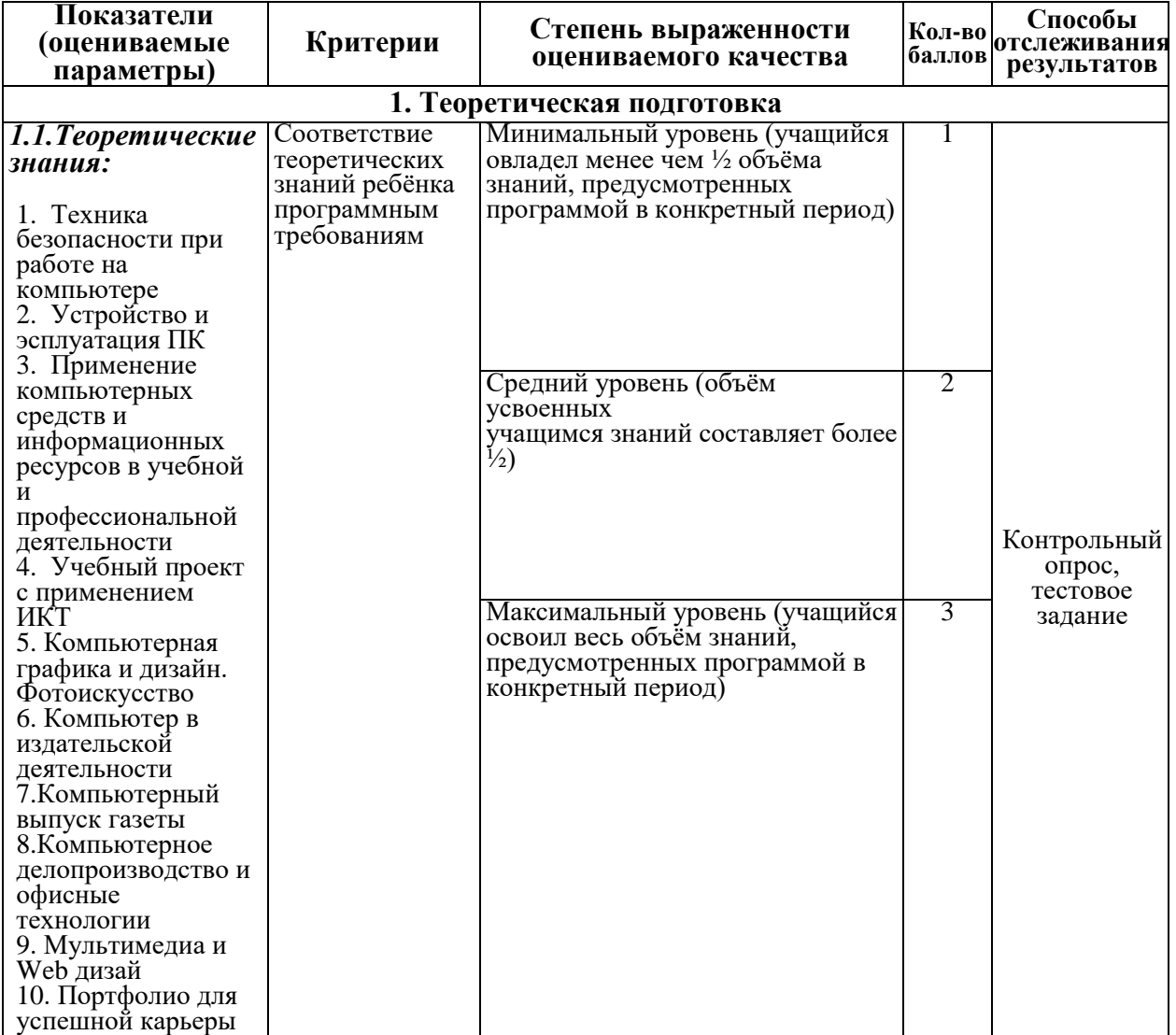

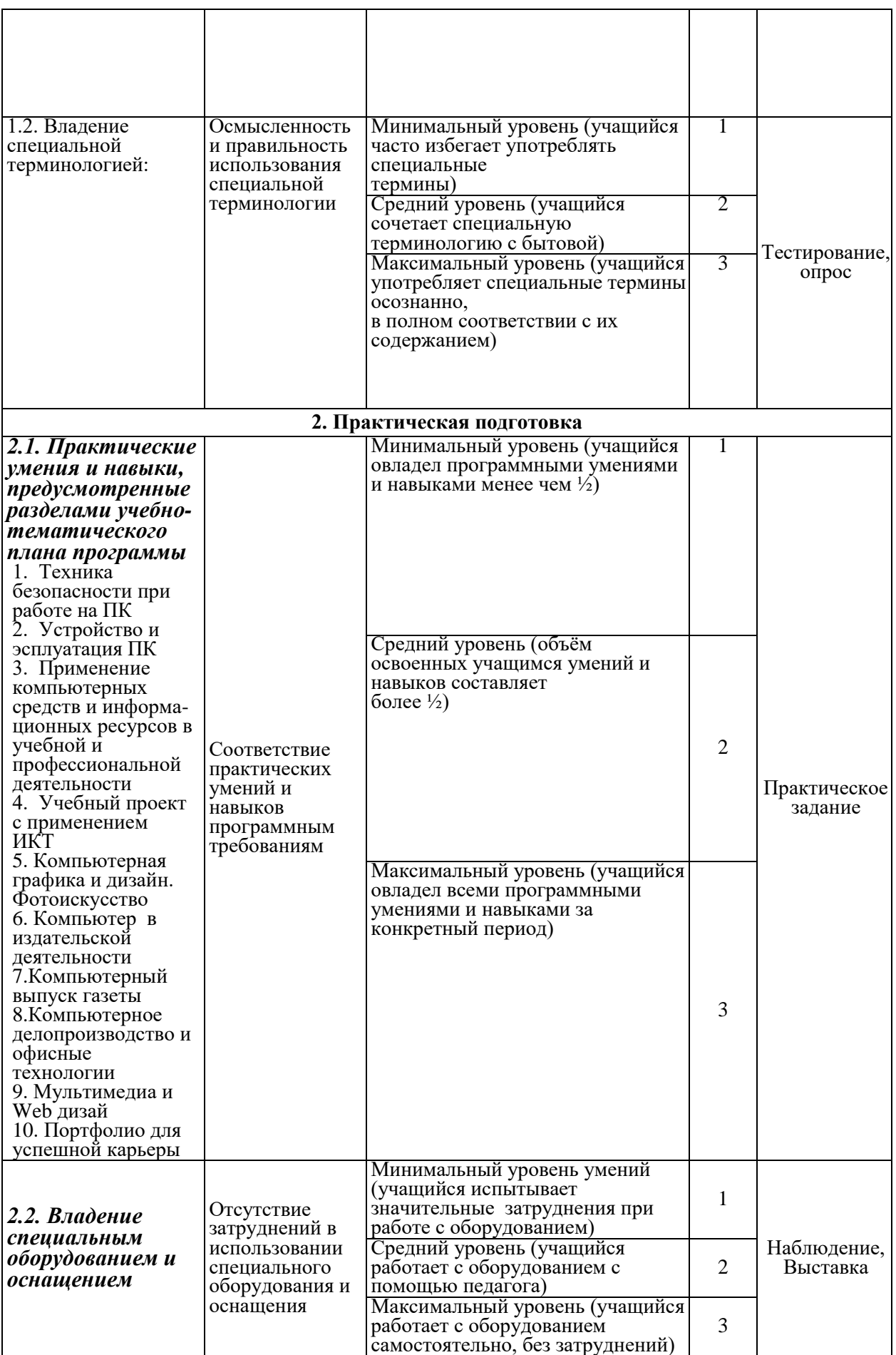

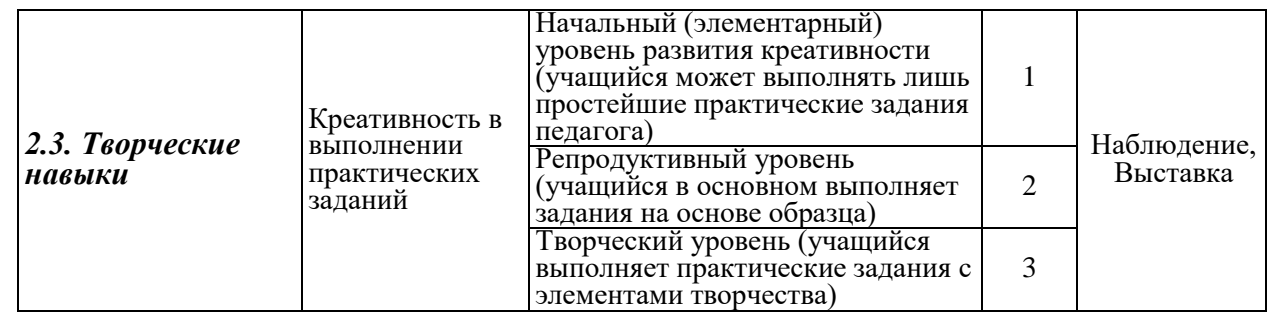

#### **Критерии оценки результатов обучения учащихся:**

- (Н) низкий уровень – 1 балл за каждый показатель;

- (С) средний уровень – 2 балла за каждый показатель;

- (В) высокий уровень – 3 балла за каждый показатель.

#### **Примечание.**

Для показателей пунктов 1.1 и 2.1 оценивается каждый раздел учебного плана программы и высчитывается количество балов на основе среднего арифметического.

#### *Приложение 4*

#### **МОНИТОРИНГ УРОВНЯ ПРОЯВЛЕНИЯ КОМПЕТЕНЦИЙ ПО ДОПОЛНИТЕЛЬНОЙ ОБЩЕОБРАЗОВАТЕЛЬНОЙ ОБЩЕРАЗВИВАЮЩЕЙ ПРОГРАММЕ «Компьютер в профессиональных видах деятельности»**

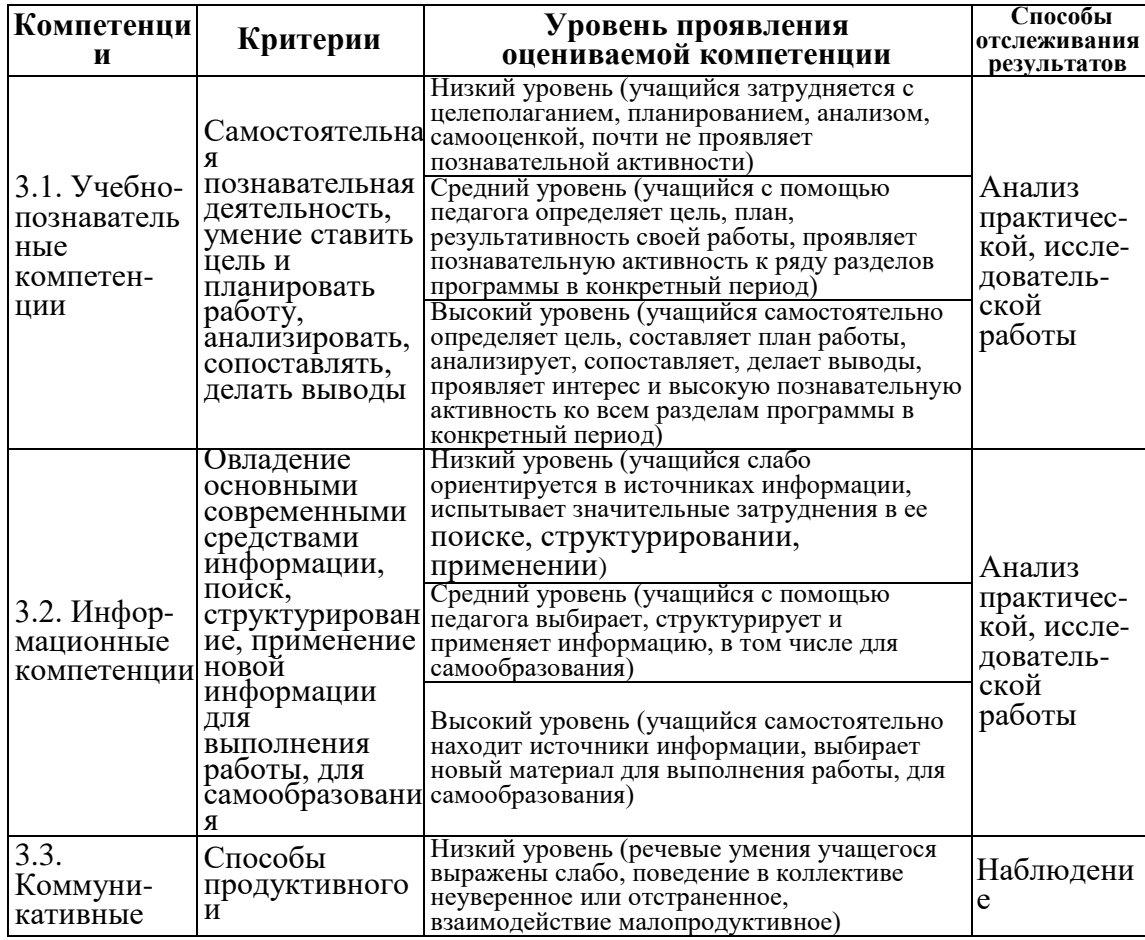

#### **Объединение «КОМПЬЮТЕРиЯ» 2024-2025 уч. год**

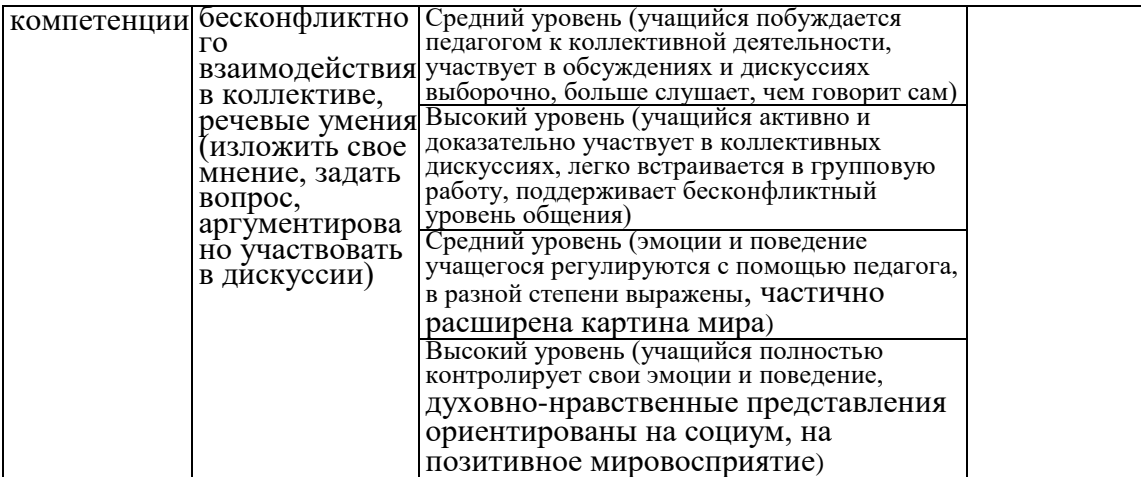

#### **Условные обозначения:**

Н – низкий уровень;

С – средний уровень;

В – высокий уровень.

*Приложение 5*

#### **МОНИТОРИНГ УРОВНЯ ПРОЯВЛЕНИЯ ЛИЧНОСТНЫХ РЕЗУЛЬТАТОВ ПО ДОПОЛНИТЕЛЬНОЙ ОБЩЕОБРАЗОВАТЕЛЬНОЙ ОБЩЕРАЗВИВАЮЩЕЙ ПРОГРАММЕ «Компьютер в профессиональных видах деятельности»**

#### **Объединение «КОМПЬЮТЕРиЯ»**

**2024-2025 уч. год**

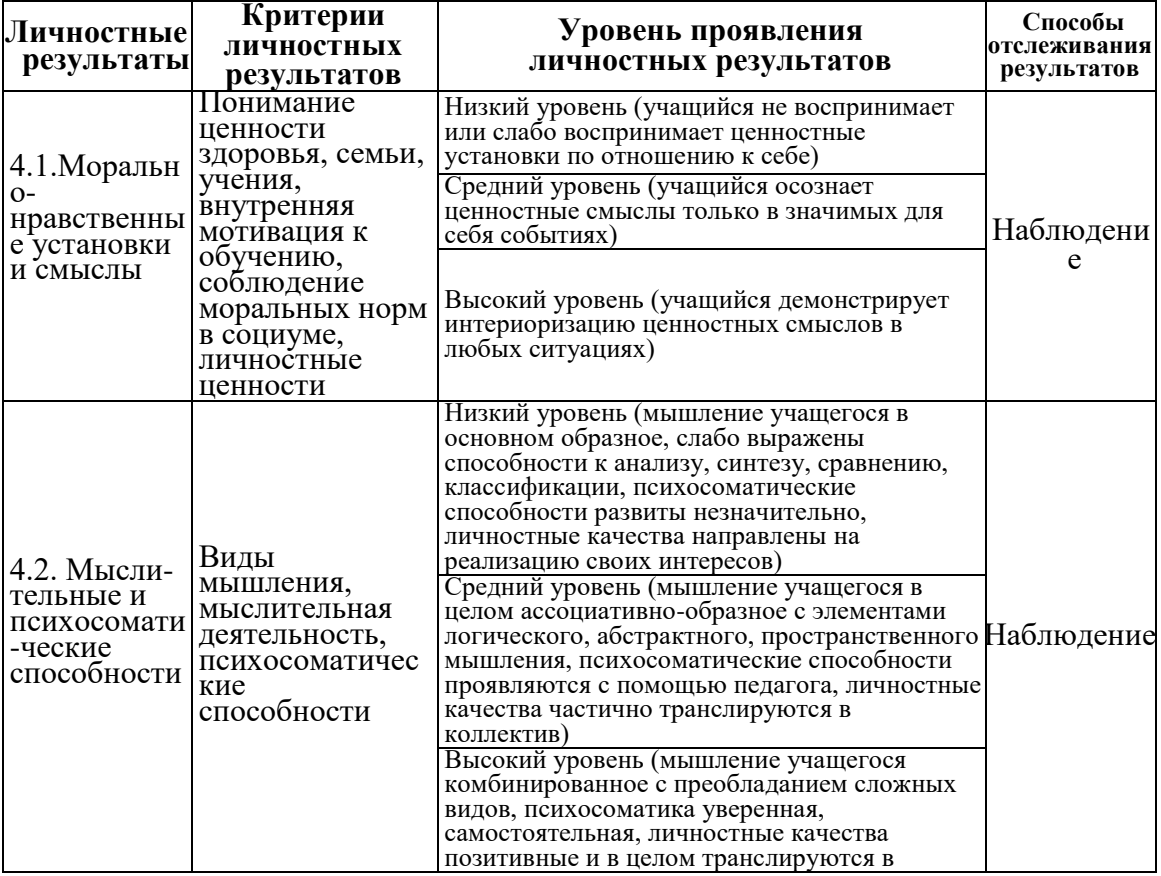

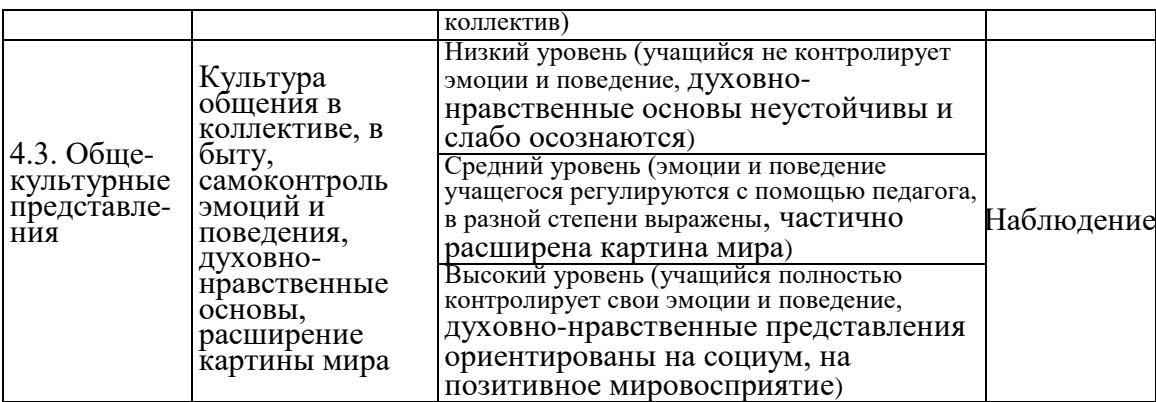

#### **Условные обозначения**

- Н низкий уровень
- С средний уровень
- В высокий уровень

*Приложение 6*

#### **Сводная карта педагогического мониторинга на 2024-2025 учебный год**

Объединение «КОМПЬЮТЕРиЯ», группа 1

Ф.И.О. педагога дополнительного образования Квашенникова Л.В.

# **Результаты обучения по программе «Компьютер в профессиональных видах деятельности»**

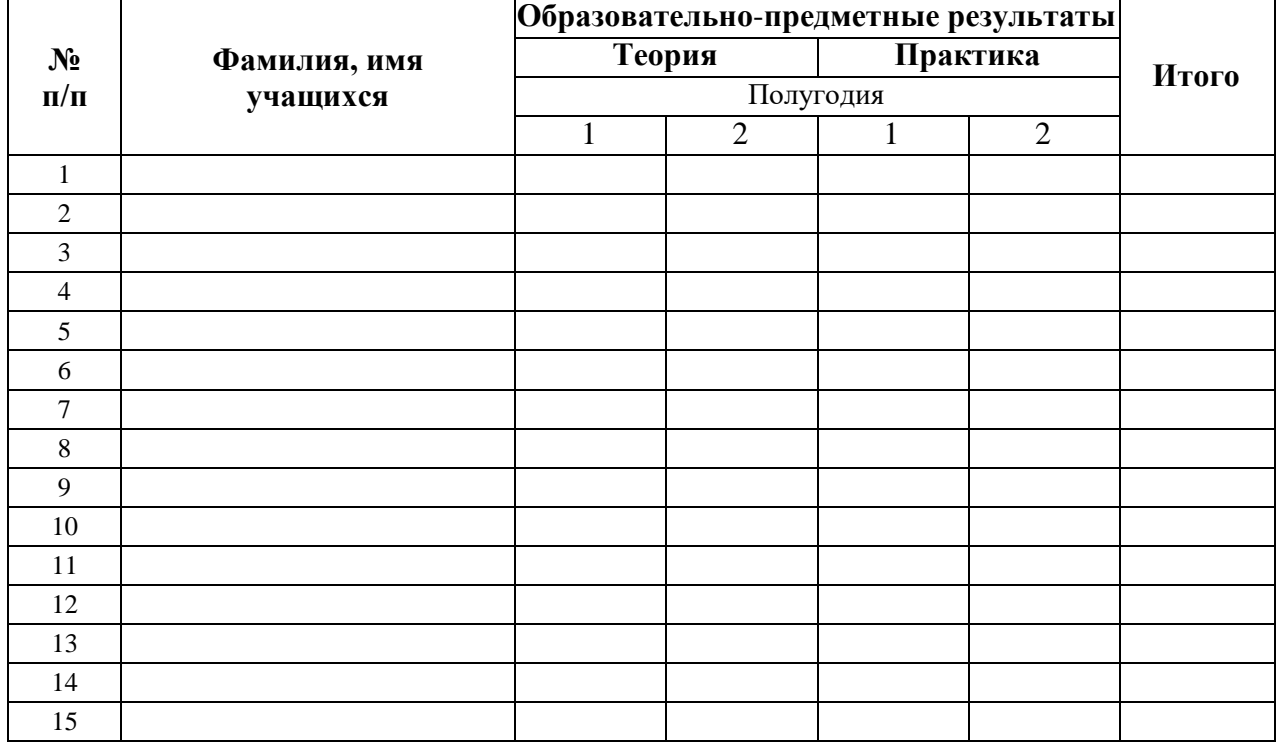

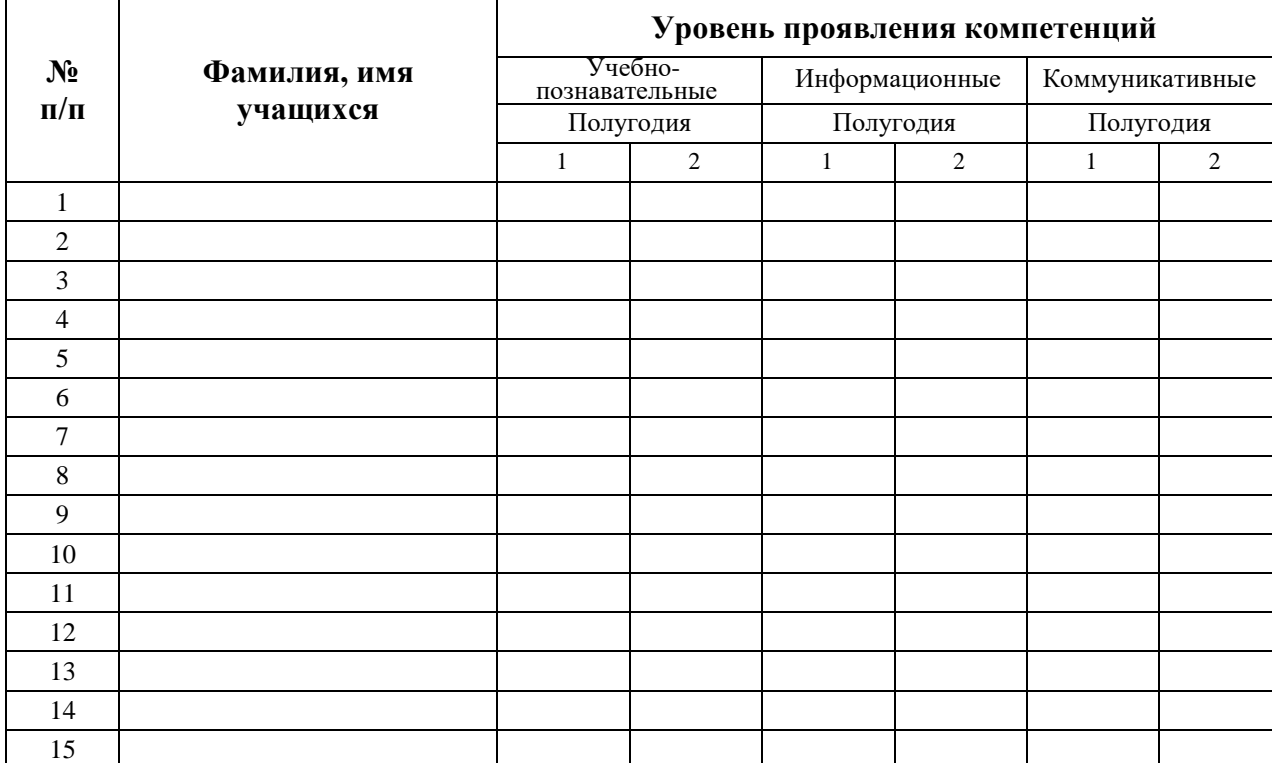

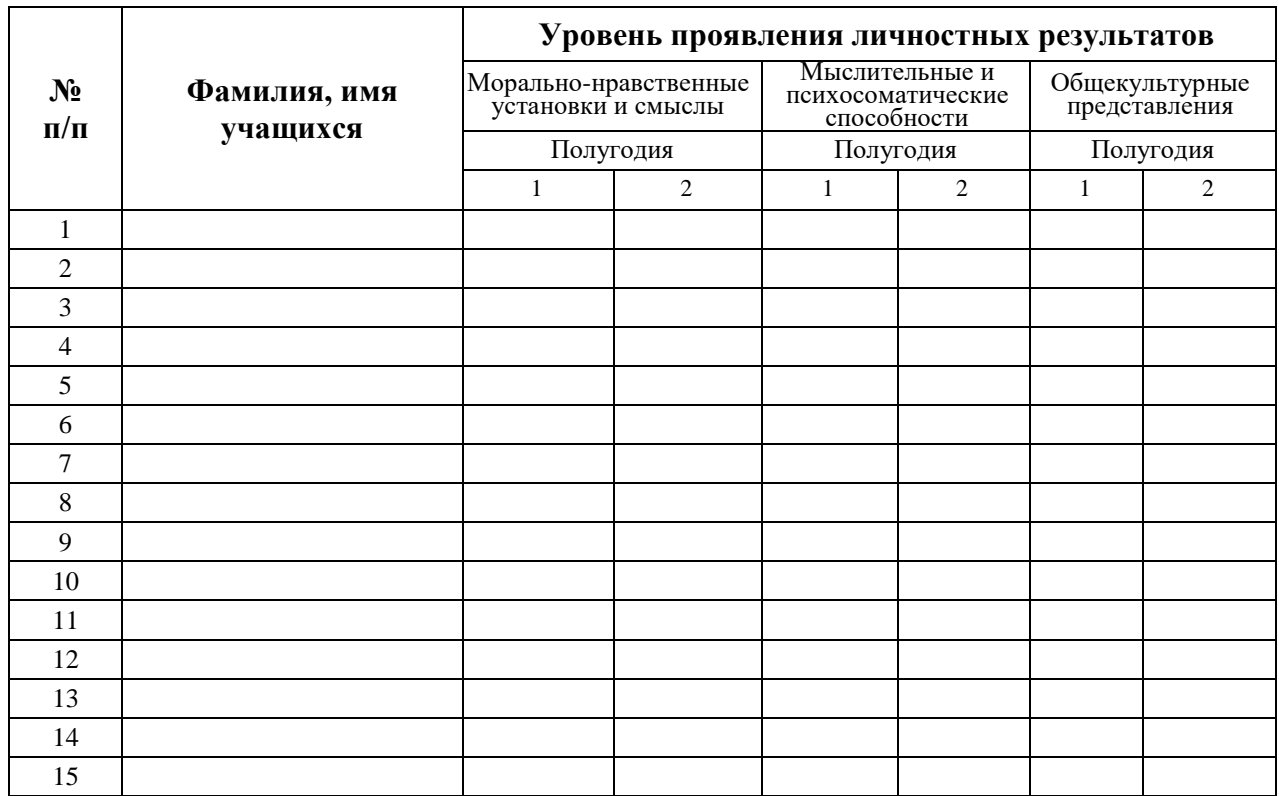

# **ВАЛЕОЛОГИЧЕСКИЙ КОМПЛЕКС УПРАЖНЕНИЙ**

Для снятия напряжения глаз при работе на компьютере необходимо выполнять комплекс упражнений для глаз. Для снятия утомления на уроке рекомендуется проводить фикультминутки (ФМ). По содержанию ФМ различны и предназначаются для конкретного воздействия на ту или иную группу мышц или систему организма в зависимости от самочувствия и ощущения усталости.

#### *Примерный комплекс упражнений для глаз*

1. Закрыть глаза, не напрягая глазные мышцы, на счет 1-4, широко раскрыть глаза и посмотреть вдаль на счет 1-6. Повторить 4-5 раз.

2. Посмотреть на кончик носа на счет 1-4, а потом перевести взгляд вдаль на счет 1-6. Повторить 4-5 раз.

3. Не поворачивая головы (голова прямо), делать медленно круговые движения глазами вверх-вправо-вниз-влево и в обратную сторону: вверх-влевовниз-вправо. Затем посмотреть вдаль на счет 1-6. Повторить 4-5 раз.

4. При неподвижной голове перевести взор с фиксацией его на счет 1-4 вверх, на счет 1-6 прямо; после чего аналогичным образом вниз-прямо) вправопрямо, влево-прямо. Проделать движение по диагонали в одну и другую стороны с переводом глаз прямо на счет 1-6. Повторить 3-4 раза.

## *Вариант ФМ для снятия утомления с плечевого пояса и рук*

1. И.п. - стойка ноги врозь, руки в стороны, ладони кверху. 1.- дугой кверху расслабленно правую руку влево с хлопками в ладони, одновременно туловище повернуть налево. 2 - и.п. 3-4 -то же в другую сторону. Руки не напрягать. Повторить 6-8 раз. Темп средний.

2. И.п. - о.с. 1 - руки вперед, ладони книзу. 2-4 зигзагообразными движениями руки в стороны. 5-6 - руки вперед. 7-8 - руки расслабленно вниз. Повторить 4-6 раз. Темп средний.

3. И.п. - о.с. 1 - руки свободно махом в стороны, слегка прогнуться. 2 расслабляя мышцы плечевого пояса, "уронить" руки и приподнять их скрестно перед грудью. Повторить 6-8 раз. Темп средний.

## *Вариант физкультминутки общего воздействия*

1. И.п - о.с. 1-2 - встать на носки, руки вверх-наружу, потянуться вверх за руками. 3-4 - дугами в стороны руки вниз и расслабленно скрестить перед грудью, голову наклонить вперед. Повторить 6-8 раз. Темп быстрый.

2. И.п. - стойка ноги врозь, руки вперед., 1 - поворот туловища направо, мах левой рукой вправо, правой назад за спину. 2 и.п. 3-4 - то же в другую сторону. Упражнения выполняются размашисто, динамично. Повторить 6-8 раз. Темп быстрый.

3. И.п. 1- согнуть правую ногу вперед и, обхватив голень руками, притянуть ногу к животу. 2 - приставить ногу, руки вверх-наружу. 3-4- то же другой ногой. Повторить 6-8 раз. Темп средний.

# ОТВЛЕКИТЕСЬ ОТ МОНИТОРА! ЗАРЯДКА ДЛЯ ГЛАЗ

# «Шторка» «Тяжелые кулисы» «Стрелок» Зажмурьте глаза на 15 секунд. Медленно закройте глаза. «Стреляйте» глазами: посмотрите вверх, вниз. Веки должны быть немного напряжены. Не напрягайте веки. влево, вправо. Вернитесь на исходную позицию чтобы было совсем темно Посидите так 10 секунд и повторите упражнение еще 5 раз «Порхающий мотылёк» «Вий» «Глазастый художник»

В течение 1 минуты быстро моргайте

Вращайте глазами по кругу, чтобы нарисовать окружность. Попробуйте нарисовать восьмерку, звездочку и другие фигуры

Закройте глаза на 5 секунд, затем широко откройте и смотрите вперед 10-15 секунд. Повторяйте упражнение 5-10 раз